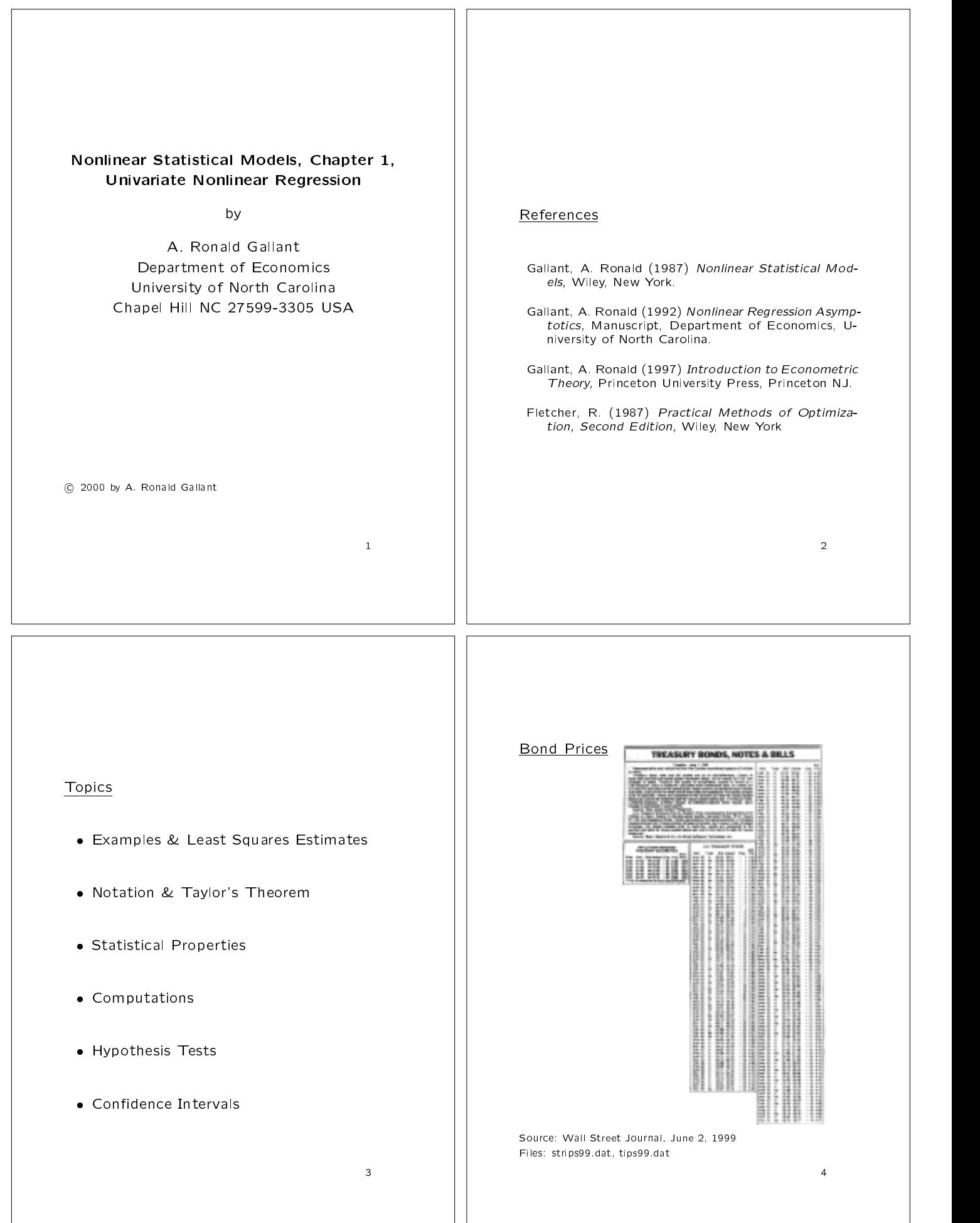

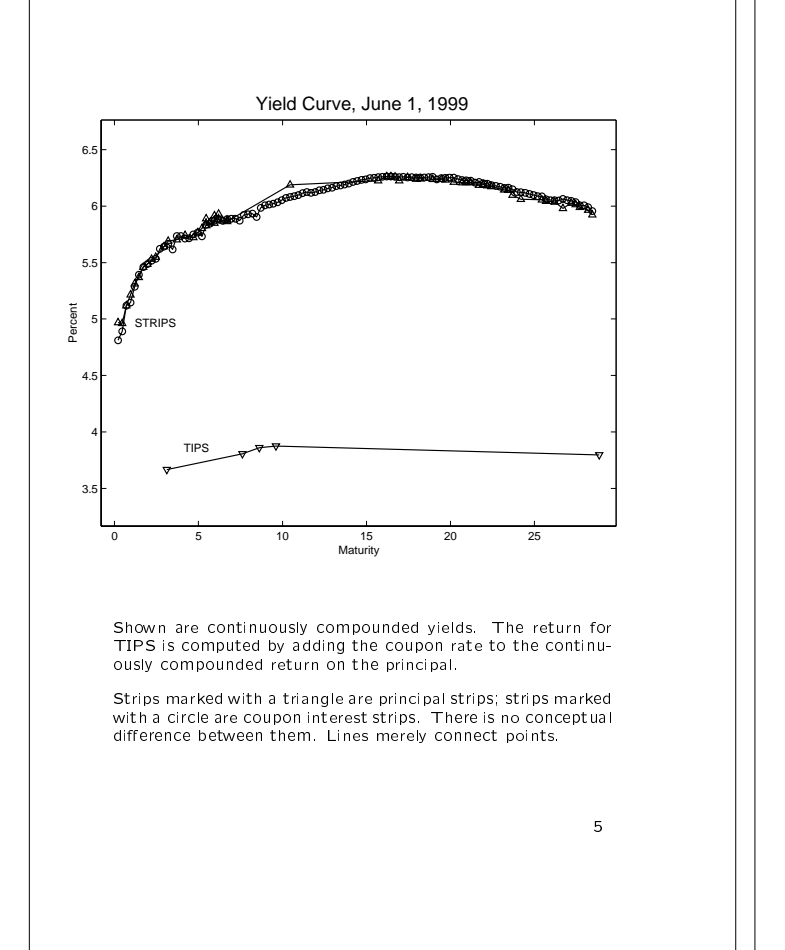

#### Consumption Based Asset Pricing (1)

Given random income  $\{w_t\}$ , price level  $\{p_t\}$ , and securities that sell at price  $\{S_{jt}\}$  at time t, have payoff  $\{S_{j,t+m_j}\}$  at time  $t + m_j$ , and cannot be  $\hspace{0.1cm}$  sold in the interim, the consumer's problem is to choose consumption  $\{c_t\}$  and portfolio  $\{q_{jt}\}$ to maximize

subject to

$$
p_t c_t + \sum_{j=1}^J q_{jt} S_{jt} \le w_t + \sum_{j=1}^J q_{j,t-m_j} S_{jt}
$$

 $\mathcal{E}_0 \left( \sum_{i=0}^{\infty} \delta^s \frac{c_t^{1-\gamma}}{1-\gamma} \right)$ 

 $1$  and  $1$  and  $1$  and  $1$  and  $1$  and  $1$  and  $1$  and  $1$  and  $1$  and  $1$  and  $1$  and  $1$  and  $1$  and  $1$  and  $1$  and  $1$  and  $1$  and  $1$  and  $1$  and  $1$  and  $1$  and  $1$  and  $1$  and  $1$  and  $1$  and  $1$  and  $1$  and  $1$  a A Constitution of the constitution of the constitution of the constitution of the constitution of the constitution of the constitution of the constitution of the constitution of the constitution of the constitution of the

 $\sim$  6  $\sim$  6  $\sim$ 

6

 $\sim$  0.000  $\sim$  0.000  $\sim$  0.000  $\sim$  0.000  $\sim$  0.000  $\sim$  0.000  $\sim$  0.000  $\sim$  0.000  $\sim$  0.000  $\sim$  0.000  $\sim$  0.000  $\sim$  0.000  $\sim$  0.000  $\sim$  0.000  $\sim$  0.000  $\sim$  0.000  $\sim$  0.000  $\sim$  0.000  $\sim$  0.000  $\sim$  0.000

where  $0 < \delta < 1$  and  $0 \leq \gamma$ . The solution to this problem must satisfy the Euler equation

$$
S_t = \mathcal{E}_t \left\{ \left[ \delta^{m_j} \left( \frac{c_{t+m_j}}{c_t} \right)^{-\gamma} \frac{p_t}{p_{t+m_j}} \right] S_{t+m_j} \right\}.
$$

Reference: Soderlind, Paul, and Lars Svensson (1999) "New Techniques to Extract Market Expectations from Financial Instru ments," Journal of Monetary Economics 40, 383-429.

#### Consumption Based Asset Pricing (2)

Putting  $T = t + m$ , the term

$$
D(t,T) = \delta^{T-t} \left(\frac{c_T}{c_t}\right)^{-\gamma} \frac{p_t}{p_T}
$$

is called, variously, the stochastic discount factor, the pricing kernel, or state price density. In logs,

 $log D(t, T) = m log \delta - \gamma (log c_T - log c_t) - (log p_T - log p_t)$ 

Assume that log consumption follows a drifting random walk with normally distributed increments

 $\log c_{s+1}$  –  $\log c_s \sim N(\mu_c, \sigma_c^*)$ ,

that the price level follows a trending autoregression with normal errors

 $\log p_{s+1} - g(s+1) \sim N \left\{ \rho \left[ \log p_s - g(s) \right], \sigma_p^2 \right\},$ 

Then, conditional on  $c_t$  and  $p_t$ ,

$$
\log c_T \sim N\left(m\mu_c + \log c_t,\,m\sigma_c^2\right)
$$

$$
\log p_T - \log p_t \sim N \left\{ g(t+m) - g(t) + (\rho^m - 1) \left[ \log p_t - g(t) \right], \sigma_p^2 \sum_{j=0}^{m-1} \rho^{2j} \right\}
$$

the contract of the contract of the contract of the contract of the contract of the contract of the contract o

#### Choice of  $g(s)$

We shall choose  $g(s)$  in

$$
\log p_T - \log p_t \sim N \left\{ g(t+m) - g(t) + (\rho^m - 1) \left[ \log p_t - g(t) \right], \sigma_p^2 \sum_{j=0}^{m-1} \rho^{2j} \right\}
$$

to satisfy the differential equation

which is the contract of the contract of the contract of the contract of the contract of the contract of the c

$$
dg(t) = \{t\rho^{t-1}[g(t) - a - bt] + \rho^t b - b\} dt
$$
  
interrates to

$$
g(t + m) - g(t) - (\rho^m - 1) g(t) = -(\rho^m - 1) (a + bm)
$$
to give

$$
\log p_T - \log p_t \sim N \left\{ \left( \rho^m - 1 \right) \left[ \log p_t - a - bm \right], \sigma_p^2 \left( \frac{1 - \rho^{2m}}{2 - 2\rho^2} \right) \right\}.
$$

 $\begin{array}{c|c|c|c} & & & \text{conces.} \end{array}$ There is no particular merit to this choice other than it the the data much better than more obvious more obvious complete than  $\mathbb{R}^n$ 

# U.S. Treasury Strips

A discount bond that pays

 $\mathbf{S}$  =  $\mathbf{S}$  =  $\mathbf{S}$  =

at time  $T = t + m$  will have price

$$
S_t = \mathcal{E}_t D(t,T) = \mathcal{E}_t \exp[\log D(t,T)],
$$

which, from the formula for the moment generating function of the normal, is

$$
S_t = \delta^m \exp\left[-m\left(\gamma\mu_c - \frac{\gamma^2\sigma_c^2}{2}\right) + (1-\rho^m)\left(\log p_t - a - bm\right) + \sigma_p^2\left(\frac{1-\rho^{2m}}{2-2\rho^2}\right)\right]
$$

This derivation has assumed that the time increment is one year and that  $m$  is an integer. Although we could derive the formula on a daily basis, keep an exact count of days within a month, and account for leap years, we shall not. Rather, we shall merely apply this formula with fractional m.

U.S. Treasury Inflation Protected Bonds (1)

The value of the principal payment

$$
B_T = \text{S}\left(\frac{p_T}{p_t}\right) P_t
$$

of an in
ation indexed bond that has accrued principal Pt at time <sup>t</sup> and matures at time <sup>T</sup> <sup>=</sup> <sup>t</sup> <sup>+</sup> <sup>m</sup> is

> $B_t = P_t \, \delta^m \exp \left[ -m \left( \gamma \mu_c - \frac{\gamma^2 \sigma_c^2}{I} \right) \right]$  $\gamma \mu_c = \frac{\gamma^2 \sigma_c^2}{2}$

The value of the stream of semi-annual coupon payments

 $C_{T_j} = \frac{\$}{2} P_t \left( \frac{p_{T_j}}{p_t} \right) \quad j = 1, \ldots, J$ 

 $\vert$  .

9

 $\alpha$ 

$$
C_t = \frac{r}{2} P_t \sum_{t=1}^J \delta^{m_j} \exp\left[-m_j \left(\gamma \mu_c - \frac{\gamma^2 \sigma_c}{2}\right)\right].
$$

where  $J = [2m]$ , and

$$
T_j = T - \frac{1}{2}(j - 1) \qquad m_j = m - \frac{1}{2}(j - 1)
$$

The bond price at time  $t$  is the sum

$$
S_t = B_t + C_t.
$$

 $10$ 10

#### U.S. Treasury Inflation Protected Bonds (2)

For TIPS, we shall compute the payoff as

$$
R_T = P_t \exp(rm).
$$

With this assumptions, a continuously compounded yield on a TIPS is

$$
y = \frac{\log R_T - \log(\text{Asked})}{m}
$$
  
=  $r + \frac{\log P_t - \log(\text{Asked})}{m}$ .

The only reason for making this assumption is allow us to display a yield for TIPS on graphics. It does not affect any computations.

11

Bond Prices To simplify notation, rewrite

detected Bonds (2)

\nis:

\n
$$
S_{i} = \delta^{m} \exp\left[-m\left(\gamma\mu_{c} - \frac{\gamma^{2}\sigma_{z}^{2}}{2}\right) + (1-\rho^{m})(\log p_{i} - a - bm) + \sigma_{p}^{2}\left(\frac{1-\rho^{2m}}{2-2\rho^{2}}\right)\right]
$$
\nis:

\n
$$
[rm]
$$
\ncontinuously complex numbers

\nis:

\n
$$
C_{i} = \frac{r}{2}P_{i} \sum_{i=1}^{n} \delta^{m_{i}} \exp\left[-m\left(\gamma\mu_{c} - \frac{\gamma^{2}\sigma_{z}^{2}}{2}\right)\right].
$$
\ncontinuously complex numbers

\nis:

\n
$$
S_{t} = \theta_{1}^{m} \exp\left[(1 - \theta_{2}^{m})(\theta_{3} + \theta_{4}m) + \theta_{5}(1 - \theta_{2}^{2m})\right]
$$
\nis:

\n
$$
S_{t} = \theta_{1}^{m} \exp\left[(1 - \theta_{2}^{m})(\theta_{3} + \theta_{4}m) + \theta_{5}(1 - \theta_{2}^{2m})\right]
$$
\nis:

\n
$$
C_{t} = \frac{rP_{t}}{2} \sum_{i=1}^{J} \theta_{1}^{m_{i}}.
$$
\nwhere

\n
$$
\theta_{1} = \delta \exp\left[-\gamma\mu_{c} + \frac{\gamma^{2}\sigma_{c}^{2}}{2}\right]
$$
\nis:

\n
$$
\theta_{2} = \rho
$$
\nfunctions.

\nis:

\n
$$
\theta_{3} = \log p_{t} - a
$$
\n
$$
\theta_{4} = -b
$$
\n
$$
\theta_{5} = \frac{\sigma_{p}^{2}}{2 - 2\rho^{2}}.
$$

# Nonlinear Regression Model

$$
y_i = \begin{cases} -\frac{1}{m} \log(\text{Asked}) & \text{strip} \\ \frac{1}{m} [\log R_T - \log(\text{Asked})] & \text{tip} \\ \frac{1}{m} [\log R_T - \log(R + \theta_4) - \frac{\theta_i}{m}(1 - \theta_2^2m) & \text{strip} \\ \frac{1}{m} [\log R_T - \log(R + \frac{r}{2} \sum_{i=1}^f \theta_i^m)] & \text{tip} \\ \frac{1}{m} [\log R_T - \log(R + \frac{r}{2} \sum_{i=1}^f \theta_i^m)] & \text{tip} \\ \frac{1}{m} \left[ (n, n, 1, 0, 0) & \text{strip} \left( x_i \leq 0 \right) \\ (m, P_t, \frac{r}{2}, 1) & \text{tip} \left( x_i \leq 0 \right) \end{cases}
$$
\n
$$
x_i = \begin{cases} (m, 1, 0, 0) & \text{strip} \left( x_i \leq 0 \right) \\ (m, P_t, \frac{r}{2}, 1) & \text{tip} \left( x_i \leq 0 \right) \\ (m, P_t, \frac{r}{2}, 1) & \text{tip} \left( x_i \leq 0 \right) \\ (m, P_t, \frac{r}{2}, 1) & \text{tip} \left( x_i \leq 0 \right) \\ (m, P_t, \frac{r}{2}, 1) & \text{tip} \left( x_i \leq 0 \right) \\ (m, P_t, \frac{r}{2}, 1) & \text{tip} \left( x_i \leq 0 \right) \\ (m, P_t, \frac{r}{2}, 1) & \text{tip} \left( x_i \leq 0 \right) \\ (m, P_t, \frac{r}{2}, 1) & \text{tip} \left( x_i \leq 0 \right) \\ (m, P_t, \frac{r}{2}, 1) & \text{tip} \left( x_i \leq 0 \right) \\ (m, P_t, \frac{r}{2}, 1) & \text{tip} \left( x_i \leq 0 \right) \\ (m, P_t, \frac{r}{2}, 1) & \text{tip} \left( x_i \leq 0 \right) \\ (m, P_t, \frac{r}{2}, 1) & \text{tip} \left( x_i \leq 0 \right) \\ (m, P_t, \frac{r}{2}, 1) & \text{tip} \left( x_i \leq 0 \right
$$

 $13$  $\sim$  1.1  $\sim$  1.1  $\sim$ 

```
SAS code (data preparation)
                                       data strips;<br>infile 'strips99.dat';
                                           infile 'strips99.dat';
input mm yy src $ bid0 bid1 ask0 ask1 chg yld;
if (yy = 99) then yy=-1;
                                           \frac{1}{\sqrt{\pi}} June 1 trade date, June 3 settlement date */<br>mat = 1.0 + yy + (mm-6.0)/12.0 + 13.0/365.25;<br>prn = 1.0; cpn = 0.0;<br>ask = (ask0 + ask1/32)/100.0;
                                           y = -\log(\text{ask})/\text{mat};r<br>keep mat ask prn pmt cpn J y type;
strips and the strip of the strip of the strip of the strip of the strip of the strip of the strip of the strip
                                        infile 'tips99.dat';
                                           if (yy = 99) then yy=-1;<br>
r = r/100.0;/* June 1 trade date, June 3 settlement date */<br>mat = 1.0 + yy + (mm-6.0)/12.0 + 13.0/365.25;<br>prn = prn/1000.0;<br>ask = prn*(bid0 + ask1/32)/100.0;<br>J = ceil(2.0*mat);
                                           prr = (r, 2, 0);<br>pmt = prn*exp(r*mat);
                                           y = \log(pmt)/\text{mat} - \log(\text{ask})/\text{mat};keep mat ask prn pmt cpn J y type;
                                       data bonds:
                                        set strips tips;
```
14 March 2014 - Andrew March 2014 - Andrew March 2014 - Andrew March 2014 - Andrew March 2014

```
SAS code (nonlinear regression)
 parms t1=0.96 t2=0.9 t3=0.01 t4=0.01 t5=0.01;<br>parms t1=0.96 t2=0.9 t3=0.01 t4=0.01 t5=0.01;
    do<br>
B = prn*(t1**mat); dBwt1 = mat*B/t1;<br>
C = 0.0; dCwt1 = 0.0;
        \begin{array}{lcl} \mathtt{matj} & = \mathtt{mat-(}j\mathtt{j-1.0})/2.0\,; \ \mathtt{Cj} & = \mathtt{cpn*}(\mathtt{tl**matj})\,; \end{array}dCwt1 = dCwt1 + matj*Cj/t1;f = log(pmt)/mat - log(B+C)/mat;<br>dfwt1 = -(dBwt1+dCwt1)/((B+C)*mat);
    dfwt2 = 0; dfwt3 = 0; dfwt4 = 0; dfwt5 = 0; end:
    else
    tmp1 = t2**mat; tmp2 = tmp1**2;<br>
f = - log(t) - (1.0-tmp1)*(t3/mat+t4) - (t5/mat)*(1.0-tmp2);<br>
dfwt1 = - (1.0/t1);<br>
dfwt2 = (mat*tmp1/t2)*(t3/mat+t4)+(t5/mat)*(2.0*mat*tmp2)/t2;<br>
dfwt5 = - (1.0-tmp1)*(1.0/mat);<br>
dfwt5 = -
    model y = f;
    model y = f;
der.t1=dfwt1; der.t2=dfwt2; der.t3=dfwt3;
der.t4=dfwt4; der.t5=dfwt5;
   output out = fit p = yhat;
data _null_;<br>set fit;
    file "fit.dat";<br>put mat 10.5 y 10.5 yhat 10.5 type 4.0;
                                                                                              15
                                                                                              15 January 2006, 1996, 1997, 1998, 1999, 1999, 1999, 1999, 1999, 1999, 1999, 1999, 1999, 1999, 1999, 1999, 19
```
SAS output Non-Linear Least Squares Summary Statistics Dependent Variable Y Source DF Sum of Squares Mean Square Regression 5 0.62926865067 0.12585373013 Uncorrected Total  $179$  0.62932874752  $\ldots$ Parameter Estimate Asymptotic Asymptotic Asymptotic 95 % Std. Error Confidence Interval Std. Error Confidence Interval Lower Upper T1 0.960443236 0.00030435051 0.9598425357 0.9610439365  $T1$ T2 0.955169625 0.00492005543 0.9454588504 0.9648804005 T3 -2.940159096 0.80538700259 -4.5297615176 -1.3505566750 T4 0.015765485 0.00772758056 0.0005134622 0.0310175074 T5 1.358617510 0.38900892850 0.5908257119 2.1264093075 The implied real rate is  $-100 \log \hat{\theta}_1 = 4.04\%$ 16

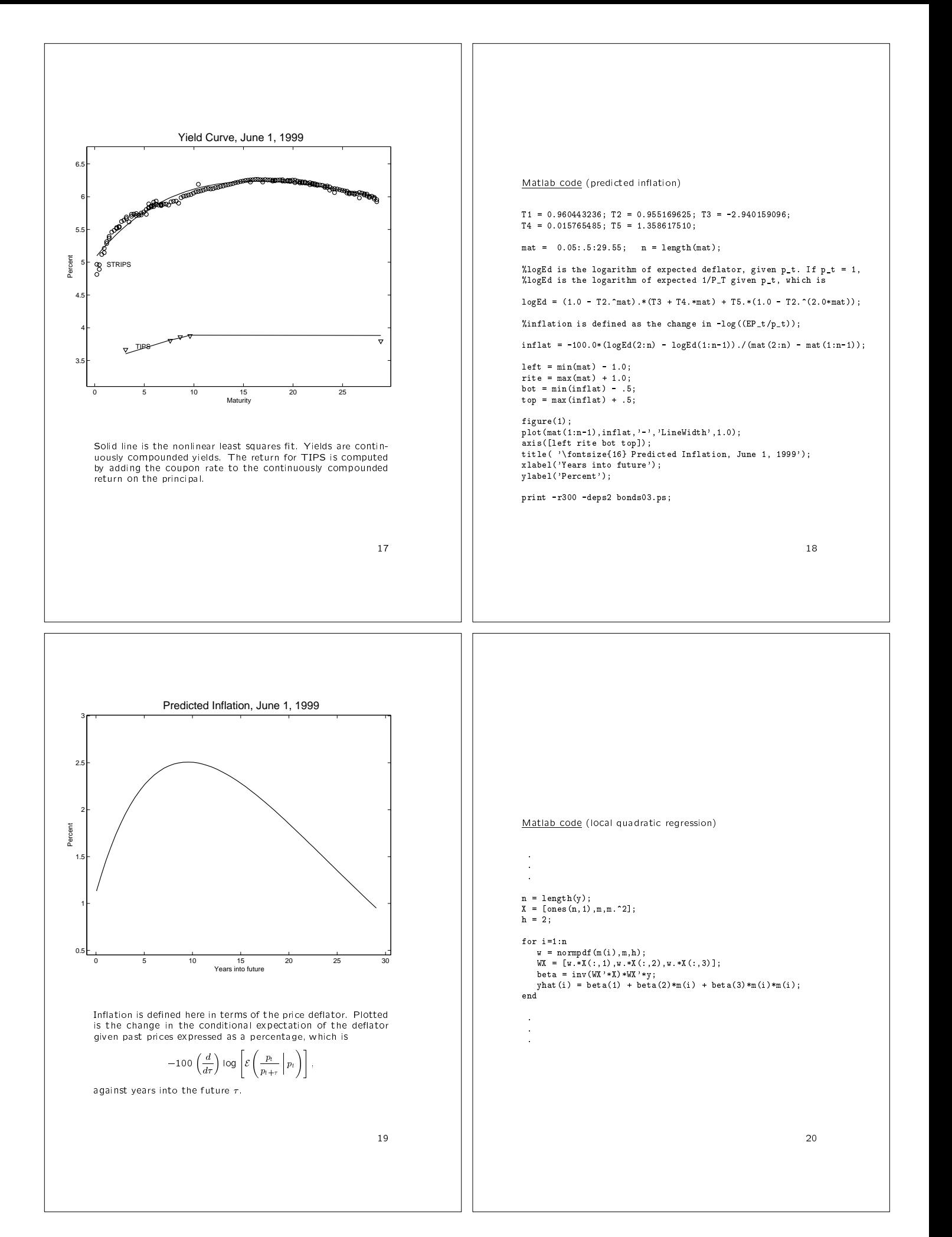

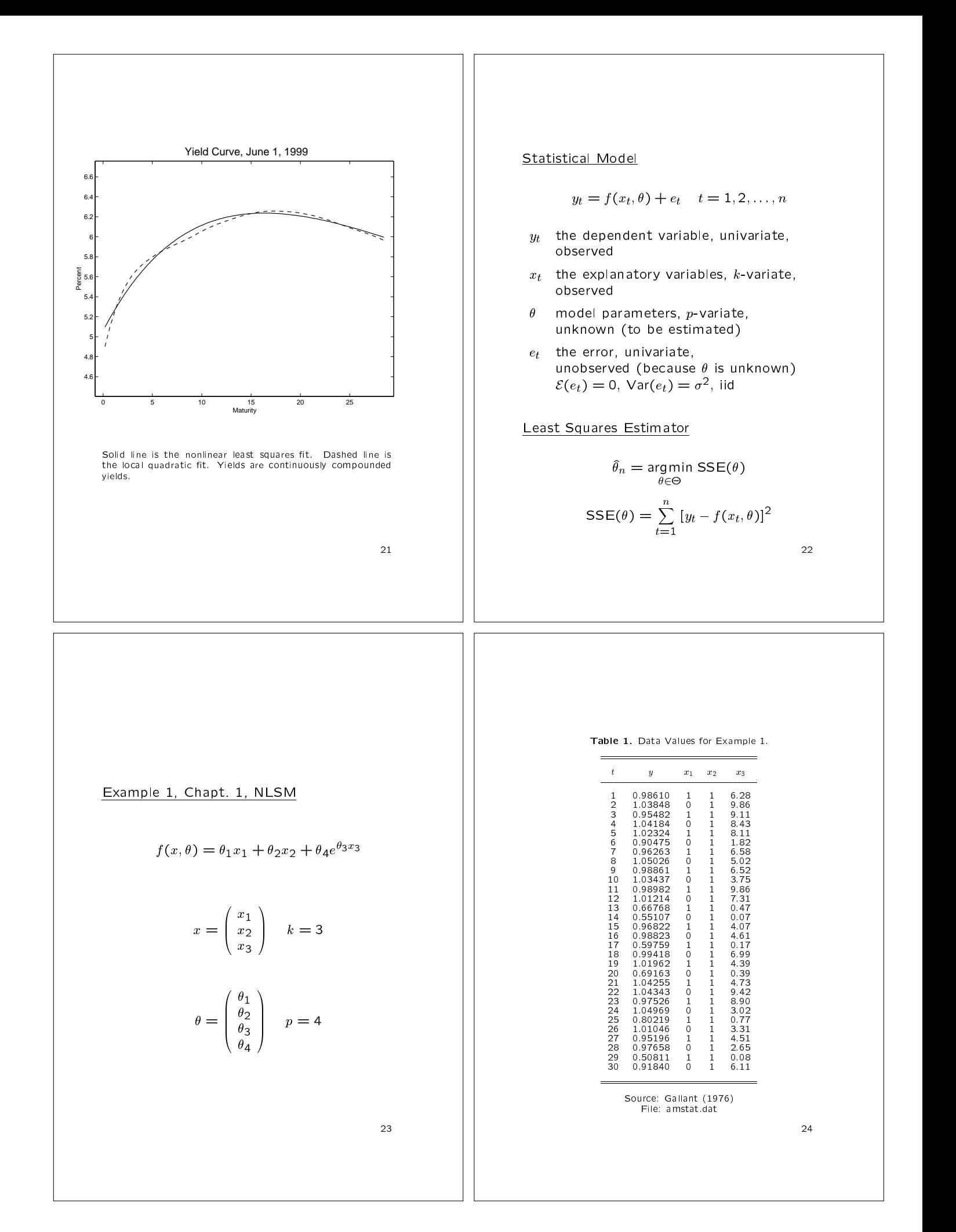

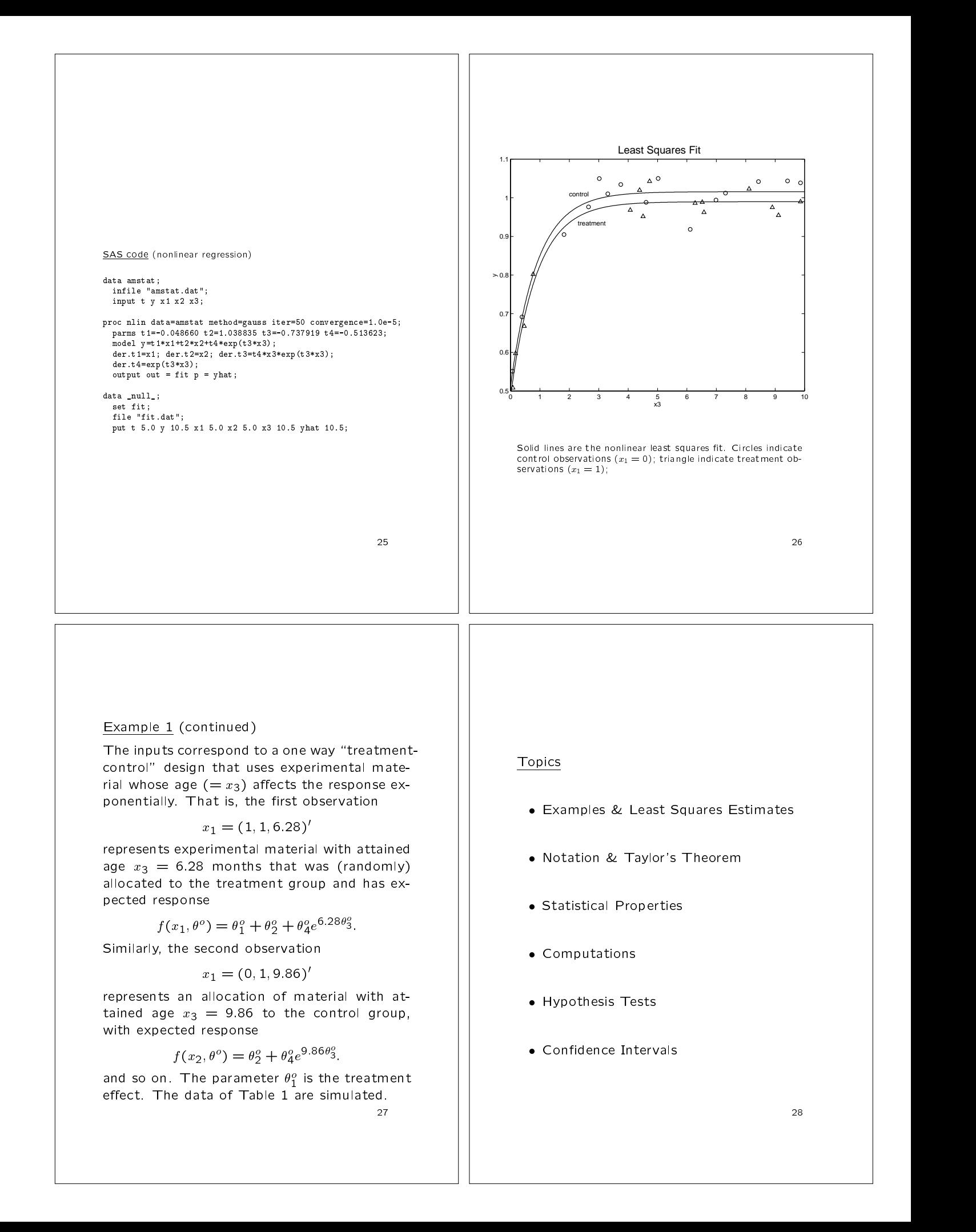

#### Vector Notation(1)

The nonlinear regression equations

 $y_t = f(x_t, \theta) + e_t \quad t = 1, 2, \ldots, n$ 

may be written in a convenient vector form

$$
y = f(\theta^o) + e \qquad \qquad \boxed{\phantom{a}}
$$

by adopting conventions analogous to those employed in linear regression; namely

> y =  $\overline{\phantom{a}}$  0.000  $\overline{\phantom{a}}$  0.000  $\overline{\phantom{a}}$  0.000  $\overline{\phantom{a}}$  0.000  $\overline{\phantom{a}}$  0.000  $\overline{\phantom{a}}$  0.000  $\overline{\phantom{a}}$  0.000  $\overline{\phantom{a}}$  0.000  $\overline{\phantom{a}}$  0.000  $\overline{\phantom{a}}$  0.000  $\overline{\phantom{a}}$  0.000  $\overline{\phantom{a}}$  0.000  $\overline{\$ B B B @  $\partial$  1 and 1  $\begin{pmatrix} y_1 \\ y_2 \end{pmatrix}$  <sup>1</sup>  $\blacksquare$  . The contract of the contract of the contract of the contract of the contract of the contract of the contract of the contract of the contract of the contract of the contract of the contract of the contract of the  $\blacksquare$  . The contract of the contract of the contract of the contract of the contract of the contract of the contract of the contract of the contract of the contract of the contract of the contract of the contract of the  $\blacksquare$  . The contract of the contract of the contract of the contract of the contract of the contract of the contract of the contract of the contract of the contract of the contract of the contract of the contract of the A Constitution of the constitution of the constitution of the constitution of the constitution of the constitu f (iii) for the contract of  $\mathbf{f}$  and  $\mathbf{f}$  and  $\mathbf{f}$  and  $\mathbf{f}$  and  $\mathbf{f}$  and  $\mathbf{f}$  and  $\mathbf{f}$  and  $\mathbf{f}$  and  $\mathbf{f}$  and  $\mathbf{f}$  and  $\mathbf{f}$  and  $\mathbf{f}$  and  $\mathbf{f}$  and  $\mathbf{f}$  and  $\mathbf{f}$  an <u> 1953 - San Amerikaans III (m. 1953)</u>  $\left| \begin{array}{c} J(x_2, \theta) \\ \vdots \end{array} \right|$  $f(x) = f(x)$  is the contract of  $f(x)$  $\begin{bmatrix} 1 & 1 & 1 \\ 1 & 1 & 1 \\ 1 & 1 & 1 \end{bmatrix}$ f (xn; ) and (xn; ) and (xn; ) and (xn; ) and (xn; ) and (xn; ) and (xn; ) and (xn; ) and (xn; ) and (xn; ) and (xn; ) and (xn; ) and (xn; ) and (xn; ) and (xn; ) and (xn; ) and (xn; ) and (xn; ) and (xn; ) and (xn; ) and  $1$  and  $1$  and  $1$  and  $1$  and  $1$  and  $1$  and  $1$  and  $1$  and  $1$  and  $1$  and  $1$  and  $1$  and  $1$  and  $1$  and  $1$  and  $1$  and  $1$  and  $1$  and  $1$  and  $1$  and  $1$  and  $1$  and  $1$  and  $1$  and  $1$  and  $1$  and  $1$  and  $1$  a  $\blacksquare$  . The contract of the contract of the contract of the contract of the contract of the contract of the contract of the contract of the contract of the contract of the contract of the contract of the contract of the and the contract of the contract of the contract of the contract of the contract of the contract of the contract of and the contract of the contract of the contract of the contract of the contract of the contract of the contract of A Constitution of the constitution of the constitution of the constitution of the constitution of the constitution of the constitution of the constitution of the constitution of the constitution of the constitution of the e e en el estado de la contrada de la contrada de la contrada de la contrada de la contrada de la contrada de  $\mathcal{O}(\mathcal{O})$  and  $\mathcal{O}(\mathcal{O})$  and  $\mathcal{O}(\mathcal{O})$  and  $\mathcal{O}(\mathcal{O})$  and  $\mathcal{O}(\mathcal{O})$  and  $\mathcal{O}(\mathcal{O})$  and  $\mathcal{O}(\mathcal{O})$  and  $\mathcal{O}(\mathcal{O})$  and  $\mathcal{O}(\mathcal{O})$  and  $\mathcal{O}(\mathcal{O})$  and  $\mathcal{O}(\mathcal{O})$  and  $\mathcal{O}(\mathcal{O$  $\begin{bmatrix} e_2 \\ \vdots \end{bmatrix}$ end and the contract of the contract of the contract of the contract of the contract of the contract of the contract of the contract of the contract of the contract of the contract of the contract of the contract of the co  $\begin{pmatrix} 2 \\ \vdots \\ e_n \end{pmatrix}$  $\begin{array}{ccc} \hline \end{array}$  $\blacksquare$  . The contract of the contract of the contract of the contract of the contract of the contract of the contract of the contract of the contract of the contract of the contract of the contract of the contract of the  $\blacksquare$  . The contract of the contract of the contract of the contract of the contract of the contract of the contract of the contract of the contract of the contract of the contract of the contract of the contract of the  $\blacksquare$  . The contract of the contract of the contract of the contract of the contract of the contract of the contract of the contract of the contract of the contract of the contract of the contract of the contract of the and the contract of the contract of the contract of the contract of the contract of the contract of the contract of

Vector Notation(2)

The sum of squared deviations

$$
SSE(\theta) = \sum_{t=1}^{n} [y_t - f(x_t, \theta)]^2
$$

of the observed yth from the predicted values of the predicted values of  $\mathbf{r}$  $f(x_t, \theta)$  corresponding to a trial value of the parameter  $\theta$  becomes

$$
SSE(\theta) = [y - f(\theta)]'[y - f(\theta)] = ||y - f(\theta)||^2
$$

in this vector notation.

and the state of the state of the state of the state of the state of the state of the state of the state of th

#### For Example 1,

$$
y_t = \theta_1 x_{1t} + \theta_2 x_{2t} + \theta_4 e^{\theta_3 x_{3t}} + e_t \quad t = 1, \dots, 30
$$

these vectors are

$$
y = \begin{pmatrix} 0.98610 \\ 1.03848 \\ \vdots \\ 0.50811 \\ 0.91840 \end{pmatrix}
$$

$$
f(\theta) = \begin{pmatrix} \theta_1 + \theta_2 + \theta_4 e^{\theta_3 6.20} \\ \theta_2 + \theta_4 e^{\theta_3 9.86} \\ \vdots \\ \theta_1 + \theta_2 + \theta_4 e^{\theta_3 0.08} \\ \theta_2 + \theta_4 e^{\theta_3 6.11} \end{pmatrix}
$$

$$
e = \begin{pmatrix} 1 \\ e_2 \\ \vdots \\ e_{29} \\ e_{30} \end{pmatrix}
$$

31 31

29 and 29 and 29 and 29 and 29 and 29 and 29 and 29 and 29 and 29 and 29 and 29 and 29 and 29 and 2012

 $\blacksquare$  . The contract of the contract of the contract of the contract of the contract of the contract of the contract of the contract of the contract of the contract of the contract of the contract of the contract of the  $\blacksquare$  . The contract of the contract of the contract of the contract of the contract of the contract of the contract of the contract of the contract of the contract of the contract of the contract of the contract of the  $\blacksquare$  . The contract of the contract of the contract of the contract of the contract of the contract of the contract of the contract of the contract of the contract of the contract of the contract of the contract of the  $\blacksquare$  . The contract of the contract of the contract of the contract of the contract of the contract of the contract of the contract of the contract of the contract of the contract of the contract of the contract of the

A Constitution of the constitution of the constitution of the constitution of the constitution of the constitution of the constitution of the constitution of the constitution of the constitution of the constitution of the

#### Linear Pseudo-Model

 $\left| \begin{array}{ccc} 1; & \hspace{1.5cm} 1; \hspace{1.5cm} 1; \hs$ The estimators employed in nonlinear regresic forms in the vector  $e$  which are similar to those that appear in linear regression. Let

$$
F(\theta) = \frac{\partial}{\partial \theta'} f(\theta);
$$

1 linear regression i.e.,  $F(\theta)$  is the matrix with typical element  $(\partial/\partial \theta_i) f(x_t, \theta)$ , where t is the row index and j is the column index. The matrix  $F(\theta^o)$  plays the same role as the design matrix  $X$  in the

$$
"y" = X\beta + e.
$$

C C The appropriate analogy is obtained by setting

$$
"y" = y - f(\theta^o) + F(\theta^o)\theta^o
$$

and

$$
X = F(\theta^o).
$$

We shall write F for the matrix  $F(\theta)$  when it is evaluated at  $v = v^2$ , i.e., the contract of  $\sim$ 

$$
F = F(\theta^o).
$$

For Example 1,  
\n
$$
y_1 = \delta_{1211} + \delta_{222} + \delta_{12}{}^{\delta_{2}x_{2}} + \epsilon_{1} \quad i = 1, ..., 30
$$
  
\n $f(x) = \begin{pmatrix}\n1 & 1 & 6.283 \epsilon_{10}{}^{\delta_{2}x_{2}} + \epsilon_{1} \quad i = 1, ..., 30 \\
0 & 1 & 1 & 3.18 \epsilon_{10}{}^{\delta_{2}x_{2}} + \delta_{2}{}^{\delta_{2}x_{2}} + \delta_{2}{}^{\delta$ 

# Gradients, Jacobians, and Hessians(4)

Let  $h'(\theta)$  be a 1 by n (row) vector valued function

$$
h'(\theta) = \left(h_1(\theta), h_2(\theta), \ldots, h_n(\theta)\right).
$$

Then its "gradient" is

$$
\frac{\partial}{\partial \theta}h'(\theta) = \begin{pmatrix} \frac{\partial}{\partial \theta_1}h_1(\theta) & \frac{\partial}{\partial \theta_1}h_2(\theta) & \dots & \frac{\partial}{\partial \theta_1}h_n(\theta) \\ \frac{\partial}{\partial \theta_2}h_1(\theta) & \frac{\partial}{\partial \theta_2}h_2(\theta) & \dots & \frac{\partial}{\partial \theta_2}h_n(\theta) \\ \vdots & \vdots & \vdots & \vdots \\ \frac{\partial}{\partial \theta_p}h_1(\theta) & \frac{\partial}{\partial \theta_p}h_2(\theta) & \dots & \frac{\partial}{\partial \theta_p}h_n(\theta) \end{pmatrix}.
$$

The following rule governs transposition

$$
\left(\frac{\partial}{\partial \theta'} f(\theta)\right)' = \frac{\partial}{\partial \theta'} f'(\theta).
$$

37 37 Gradients, Jacobians, and Hessians(5)

The Hessian matrix of  $s(\theta)$  can be obtained by successive differentiation variously as

$$
\begin{pmatrix}\n\frac{\partial^2}{\partial \theta \partial \theta'} s(\theta) &= \frac{\partial}{\partial \theta} \left( \frac{\partial}{\partial \theta'} s(\theta) \right) \\
&= \frac{\partial}{\partial \theta} \left( \frac{\partial}{\partial \theta'} s(\theta) \right)' \\
&= \frac{\partial}{\partial \theta'} \left( \frac{\partial}{\partial \theta'} s(\theta) \right) \qquad \text{(if symmetric)} \\
&= \frac{\partial}{\partial \theta'} \left( \frac{\partial}{\partial \theta'} s(\theta) \right)' \qquad \text{(if symmetric)}\n\end{pmatrix}
$$

38 38

# Gradients, Jacobians, and Hessians(7)

Chain Rule: Let g() be a p by 1 (column) vector valued function of an r-dimensional argument  $\rho$ , and let  $f(\theta)$  be as above, then

$$
\frac{\partial}{\partial \rho'} f[g(\rho)] = \frac{\partial}{\partial \theta'} f[g(\rho)] \frac{\partial}{\partial \rho'} g(\rho)
$$

or, perhaps better,

$$
\frac{\partial}{\partial \rho'} f[g(\rho)] = \left[\frac{\partial}{\partial \theta'} f(\theta)\right]_{\theta=g(\rho)} \frac{\partial}{\partial \rho'} g(\rho).
$$

The Jacobian of a composition is the product of the Jacobians.

# Gradients, Jacobians, and Hessians(6)

**Product Rule**: If  $f(\theta)$  and  $h'(\theta)$  are as above,  $\begin{array}{c|c} \hline \end{array}$ 

$$
\frac{\partial}{\partial \theta'} h'(\theta) f(\theta) = h'(\theta) \frac{\partial}{\partial \theta'} f(\theta) + f'(\theta) \frac{\partial}{\partial \theta'} h(\theta)
$$

Application

$$
F(\theta) = \frac{\partial}{\partial \theta'} f(\theta)
$$
  
\n
$$
SSE(\theta) = [y - f(\theta)]'[y - f(\theta)]
$$
  
\n
$$
\frac{\partial}{\partial \theta'} SSE(\theta) = [y - f(\theta)]'[-F(\theta)]
$$
product rule  
\n
$$
+ [y - f(\theta)]'[-F(\theta)]
$$
  
\n
$$
= -2[y - f(\theta)]'F(\theta)
$$

$$
\frac{\partial}{\partial \theta} \text{SSE}(\theta) = -2F'(\theta)[y - f(\theta)] \quad \text{transpose}
$$

41

First Order Conditions

If  $\hat{\theta}$  minimizes SSE( $\theta$ ), then

$$
\frac{\partial}{\partial \theta} \text{SSE}(\hat{\theta}) = 0
$$

so that

$$
\frac{\partial}{\partial \theta} \text{SSE}(\hat{\theta}) = -2F'(\theta)[y - f(\hat{\theta})] = 0
$$

or

 $\hat{F}^{\prime}\hat{e} = 0.$ 

Residuals are orthogonal to the columns of  $\hat{F}$ .

42

# Taylor's Theorem

(mean value form of the remainder)

#### First order:

$$
s(\theta) = s(\theta^*) + \frac{\partial}{\partial \theta'} s(\bar{\theta}) (\theta - \theta^*)
$$

$$
s(\theta) = s(\theta^*) + \frac{\partial}{\partial \theta'} s(\theta^*)(\theta - \theta^*)
$$
  
+ 
$$
\frac{1}{2}(\theta - \theta^*)' \left[ \frac{\partial^2}{\partial \theta \partial \theta'} s(\overline{\theta}) \right] (\theta - \theta^*)
$$

where

$$
\overline{\theta} = \lambda \theta^* + (1 - \lambda)\theta \quad 0 \leq \lambda \leq 1
$$

43

# Topics

- Examples & Least Squares Estimates
- Notation & Taylor's Theorem
- $\bullet$  Statistical Properties  $\hspace{0.1em}$
- $\bullet$  Computations  $\bullet$
- $\bullet$  Hypothesis Tests  $\hspace{0.1em}$
- $\bullet$  Confidence Intervals

| Setup                                                                                                    | Number                                                                                                    | Number           | Number |
|----------------------------------------------------------------------------------------------------|----------------------------------------------------------------------------------------------------|------------------|--------|
| $y_t = f(x_t, \theta^*) + e_t$ $t = 1, ..., n$                                                                                                    | $z_t$ $y_t = 1$ $(x_t, \theta)^2$                                                                                                    |                  |        |
| $e_t$ lid, $P(e)$                                                                                                    | $z_t$ id, $P(e)$                                                                                                    | $z_t$ id, $P(e)$ |        |
| $z_{e_t} = \int_{\mathcal{E}} e dP(e) = 0$                                                                                                    | $\text{Holding } \{x_t\}$ fixed, for some sequences of functions, it can possess a limit for each fixed $\theta$ in the order of functions. |                  |        |
| $\theta_x = \int_{\theta} e dP(e) = 0$                                                                                                    | $\text{Holding } \{x_t\}$ fixed, for some sequences of errors $\{e_t\}$ the limit will exist, for others it will not.                       |                  |        |
| $\theta_x = \text{argmin}_{\theta \in \Theta} a(\theta)$                                                                                                    | $\text{Holding } \{x_t\}$ fixed, for some sequences of errors $\{e_t\}$ the limit will exist, for others it will not.                       |                  |        |
| $\theta_x = \text{argmin}_{\theta \in \Theta} a(\theta)$                                                                                                    | $\text{That is, the probability of getting a sequence of terms for which convergence fails is zero.$                                        |                  |        |
| $\theta_x = \text{argmin}_{\theta \in \Theta} a(\theta)$                                                                                                    | $\text{That is, the probability of getting a sequence of terms for which convergence fails is zero.$                                        |                  |        |
| $\text{H}(x_t)$ is an argument statement that is not zero.                                                                                                    |                                                                                                    |                  |        |
| $\text{H}= \text{Husing } \text{Higgs} \text{ and } \text{Higgs} \text{ and } \text{Higgs} \text{ and } \text{Higgs} \text{ and } \text{Higgs} \text{ and } \text{Higgs} \text{ and } \text{Higgs} \text{ and } \text{Higgs} \text{ and } \text{Higgs} \text{ and } \text{Higgs} \text{ and } \text{Higgs} \text{ and } \text{Higgs} \text{ and } \text{Higgs} \text{ and } \$ |                                                                                                    |                  |        |

 $\lim_{n \to \infty} c_n = c^*$ 

implies

 $\lim_{n \to \infty} a_n(\theta) + b_n(\theta) + c_n = a^*(\theta) + b^*(\theta) + c^*$ 

 $\lim_{n \to \infty} b_n(\theta) = b^*(\theta)$ 

 $\lim_{n\to\infty} a_n(\theta)/c_n = a^*(\theta)/c^*$  if  $c^* \neq 0$ 

etc.

47

Especially important are the rules regarding

 $\lim_{(a,b,c)\parallel}$  then

 $\lim_{n \to \infty} ||(a_n, b_n, c_n) - (a^*, b^*, c^*)|| = 0$ 

implies

 $\lim_{n \to \infty} G[(a_n, b_n, c_n)] = G[(a^*, b^*, c^*)].$ 

48

#### Important Example

If attention is restricted to continuous functions  $s(\theta)$  that are defined on a closed and bounded set -; then the argmin function is continuous with respect to uniform convergence. Therefore,

$$
\lim_{n \to \infty} \max_{\theta \in \Theta} |s_n(\theta) - s^*(\theta)| = 0
$$

implies that

$$
\lim_{n \to \infty} \operatorname*{argmin}_{\theta \in \Theta} s_n(\theta) = \operatorname*{argmin}_{\theta \in \Theta} s^*(\theta)
$$

An assumption such as  $s^*(\theta)$  has a unique minimum is necessary in addition to make sure that the argmin function is well defined when applied to  $s^*(\theta)$ . It is possible to get by with less, but for our applications, a unique minimum is a reasonable assumption.

49

Proof

$$
\theta^o = \underset{\theta \in \Theta}{\operatorname{argmin}} s^*(\theta)
$$

$$
\hat{\theta}_n = \underset{\theta \in \Theta}{\operatorname{argmin}} s_n(\theta)
$$

 $\left( (\theta) \right) = 0$  duence  $\left\{ \hat{\theta}_{n_m} \right\}$  of  $\left\{ \hat{\theta}_n \right\}$  has a convergent subsub-If  $\sim$  15  $\sim$  16  $\sim$  16  $\$ sequence  $\{\ddot{\theta}_{n_{m_{j}}}\}$  with limit point

Now

$$
s_{n_{m_j}}(\hat{\theta}_{n_{m_j}}) \leq s_{n_{m_j}}(\theta^o)
$$

and uniform convergence taken together imply

$$
s^*(\theta^\#) \leq s^*(\theta^o)
$$

Uniqueness of  $\sigma$  implies  $\sigma'' = \sigma$  . Thus, every and  $\sigma$ limit point of  $\{\hat{\theta}_n\}$  is  $\theta^o$ .

50

 $\lim_{j \to \infty} \theta_{n_{m_j}} = \theta$ "

#### **Consequence**

Applying these ideas to the least squares estimator

$$
\hat{\theta}_n = \underset{\theta \in \Theta}{\text{argmin}} s_n(\theta)
$$

where

$$
s_n(\theta) = \frac{1}{n} \sum_{t=1}^n [y_t - f(x_t, \theta)]^2.
$$

We now know that to prove consistency of the nonlinear least squares estimator we must (1) show that the residual sum of squares function has a uniform limit, (2) show that the limit function has a unique minimum, and (3) compute this minimum.

#### Strong Law of Large Numbers for  $\{e_t\}$

"Sample averages converge to population averages."

That is,

$$
\lim_{n \to \infty} \left| \frac{1}{n} \sum_{t=1}^{n} g(e_t) - \int g(e) \, dP(e) \right| = 0
$$

for any 
$$
g(e)
$$
 for which  $\int |g(e)| dP(e) < \infty$ .

# Stability Condition on  $\{x_t\}$

For some fixed sequences the statement

"Sample averages converge to population averages."

can also be true. Chaotic data, data obtained by replicating a fixed set of points, and a sequence obtained by sampling a distribution exhibit this behavior:

For some  $\mu$ , called the design measure,

$$
\lim_{n \to \infty} \left| \frac{1}{n} \sum_{t=1}^{n} g(x_t) - \int g(x) \, d\mu(x) \right| = 0 \qquad \qquad \int \int
$$

for any  $g(x)$  for which  $\int |g(x)| d\mu P(x) < \infty$ .

This stability condition is referred to as " $\{x_t\}$ is a Cesaro sum generator" in the text.

53

the contract of the contract of the contract of the contract of the contract of the contract of the contract of

# Uniform SLLN for the Joint Process  $\{(x_t, e_t)\}$

If  $\{e_t\}$  is iid and  $\{x_t\}$  is a Cesaro sum generator, then

$$
\lim_{n \to \infty} \max_{\theta \in \Theta} \left| \frac{1}{n} \sum_{t=1}^{n} g(e_t, x_t, \theta) - \int \int g(e, x, \theta) \, dP(e) \, d\mu(x) \right| = 0
$$

for continuous functions  $g(e, x, \theta)$  for which

$$
\int\int \max_{\theta\in\Theta}|g(e,x,\theta)|\,dP(e)d\mu(x)<\infty.
$$

54

# Consistency (1)

We can now establish consistency.

We now know that if  $\{e_t\}$  is iid,  $\{x_t\}$  is a Cesaro sum generator, and

$$
s_n(\theta) = \frac{1}{n} \sum_{t=1}^n [y_t - f(x_t, \theta)]^2,
$$

then

$$
\lim_{n\to\infty}\max_{\theta\in\Theta}\left|s_n(\theta)-\int\int [e+f(x,\theta^o)-f(x,\theta)]^2\,dP(e)d\mu(x)\right|=0
$$

This is the uniform convergence we need. The consequence is that the least square estimator

$$
\hat{\theta}_n = \underset{\theta \in \Theta}{\text{argmin}} s_n(\theta)
$$

will converge to whatever minimizes

$$
s^*(\theta) = \int \int [e + f(x, \theta^o) - f(x, \theta)]^2 dP(e) d\mu(x).
$$

55 the state of the state of the state of the state of the state of the state of the state of the state of the st Consistency (2)

$$
s^*(\theta) = \int [e+f(x,\theta^o)-f(x,\theta)]^2 dP(e)d\mu(x)
$$
  
\n
$$
= \int \int e^2 dP(e)d\mu(x)
$$
  
\n
$$
+ 2 \int \int e[f(x,\theta^o)-f(x,\theta)] dP(e)d\mu(x)
$$
  
\n
$$
+ \int \int [f(x,\theta^o)-f(x,\theta)]^2 dP(e)d\mu(x)
$$
  
\n
$$
= \int e^2 dP(e)
$$
  
\n
$$
+ 2 \int e dP(e) \int [f(x,\theta^o)-f(x,\theta)] d\mu(x)
$$
  
\n
$$
+ \int [f(x,\theta^o)-f(x,\theta)]^2 d\mu(x)
$$
  
\n
$$
= \sigma^2 + \int [f(x,\theta^o)-f(x,\theta)]^2 d\mu(x)
$$

# Consistency (3)

The least square estimator

$$
\hat{\theta}_n = \underset{\theta \in \Theta}{\text{argmin}} s_n(\theta)
$$

will converge to whatever minimizes

$$
s^*(\theta) = \sigma^2 + \int [f(x, \theta^o) - f(x, \theta)]^2 d\mu(x).
$$

The true value of the parameter  $\sigma^2$  is certainly in the lattice of the state of  $\sigma^2$ a minimum. If it is also a unique minimum then

$$
\lim_{n \to \infty} \hat{\theta}_n = \theta^o.
$$

The condition that  $s^*(\theta)$  have a unique minimum is the identification condition for nonlinear least squares.

57

# Consistency (4)

Consider Example 1

 $y_t = \theta_1 x_{1t} + \theta_2 x_{2t} + \theta_4 e^{-3\pi x} + e_t,$ with data

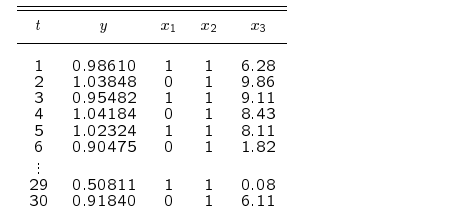

On pages 19-24 of the text, the design measure  $\mu(x)$  is derived,  $s^*(\theta)$  is computed, and the conclusion is that

$$
s^*(\theta) = 0, \ \theta_3^o \neq 0, \ \theta_4^o \neq 0 \ \Rightarrow \ \theta = \theta^o.
$$

As you will see, this is a lot of trouble to work out. Few would bother to do so. Most just rely on a common sense inspection of the model and on the optimization algorithm used to compute  $\widehat{\theta}_n$  to detect problems.

For instance, it is easy to see that if  $\theta_4 = 0$ , then it<br>will be impossible to determine what  $\theta_3^o$  is. Similarly, if  $\theta_3 = 0$ , then it is easy to see that one can estimate the setting  $\theta_1$ sum  $\theta_2 + \theta_4$  but not  $\theta_2$  and  $\theta_4$  individually.

> 58 58

#### Asymptotic Normality (1)

$$
\frac{\partial}{\partial \theta} s_n(\theta) = 0
$$

Taylor's Expansion of FOC

$$
\left[\frac{\partial^2}{\partial \theta \partial^{\theta}} s_n(\bar{\theta}_n)\right] \sqrt{n}(\hat{\theta}_n - \theta^o) = -\sqrt{n} \frac{\partial}{\partial \theta} s_n(\theta^o)
$$

where  $\sigma_n$  is on the line segment joining  $\sigma$  to  $\Box$  $\theta^o$  than  $\hat{\theta}_n$  is and lim<sub>n $\rightarrow \infty$ </sub>  $\hat{\theta}_n = \theta^o$ , we have  $\begin{array}{ccc} \n\end{array}$   $\begin{array}{ccc} \n\end{array}$  $\lim_{n \to \infty} \overline{\theta}_n = \theta^o$  as well.

The second order expansion is not strictly correct: Each row of  $\frac{\sigma}{\partial \theta \partial \theta}$  s( $\theta$ ) should have its own  $\theta_i$ ,  $i = 1, \ldots, p$ . This leads to cluttered<br>notation, so it will just be understood in the transparancies. The text, Nonlinear Statistical Models, handles this detail correctly.

59

Asymptotics of RHS

$$
-\sqrt{n}\frac{\partial}{\partial \theta} s_n(\theta^o) = \frac{2}{\sqrt{n}} \sum_{t=1}^n \frac{\partial}{\partial \theta} f(x_t, \theta^o) e_t
$$

Mean:  $\mathcal{E}\left[-\sqrt{n}\frac{\partial}{\partial \theta} s_n(\theta^o)\right] = 0$ 

Variance:

$$
T_n = \text{Var}\left[-\sqrt{n}\frac{\partial}{\partial \theta} s_n(\theta^o)\right]
$$
  
= 
$$
\frac{4\sigma^2}{n} \sum_{t=1}^n \left[\frac{\partial}{\partial \theta} f(x_t, \theta^o)\right] \left[\frac{\partial}{\partial \theta} f(x_t, \theta^o)\right]'
$$
  
= 
$$
\frac{4\sigma^2}{n} F'F
$$

Limiting Variance:

$$
\mathcal{I} = \lim_{n \to \infty} \mathcal{I}_n
$$
  
=  $4\sigma^2 \int \left[ \frac{\partial}{\partial \theta} f(x_t, \theta^o) \right] \left[ \frac{\partial}{\partial \theta} f(x_t, \theta^o) \right]' d\mu(x)$   
=  $4\sigma^2 Q$ 

Central Limit Theorem:

$$
-\sqrt{n}\frac{\partial}{\partial \theta} s_n(\theta^o) \stackrel{\mathcal{L}}{\rightarrow} N_p(0,\mathcal{I})
$$

Asymptotics of LHS

$$
\mathcal{J}_n = \left[ \frac{\partial^2}{\partial \theta \partial^{\theta}} s_n(\bar{\theta}_n) \right]
$$
  
\n
$$
= \frac{2}{n} \sum_{t=1}^n \left[ \frac{\partial}{\partial \theta} f(x_t, \bar{\theta}_n) \right] \left[ \frac{\partial}{\partial \theta} f(x_t, \bar{\theta}_n) \right]'
$$
  
\n
$$
+ \frac{2}{n} \sum_{t=1}^n e_t \left[ \frac{\partial^2}{\partial \theta \partial \theta'} f(x_t, \bar{\theta}_n) \right]
$$

A consequence of the uniform strong law of large numbers is that a joint limit can be computed as an iterated limit; i.e.

 $\lim_{n \to \infty} \lim_{\theta \in \Theta} |g_n(\theta) - g(\theta)| = 0$  &  $\lim_{n \to \infty} g_n = \theta \implies \lim_{n \to \infty} g_n(\theta_n) = g(\theta)$ n!1 Therefore:

$$
\mathcal{J} = \lim_{n \to \infty} \mathcal{J}_n
$$
  
=  $2 \int \left[ \frac{\partial}{\partial \theta} f(x_t, \theta^o) \right] \left[ \frac{\partial}{\partial \theta} f(x_t, \theta^o) \right]' d\mu(x)$   
+  $2 \int e dP(e) \int \frac{\partial^2}{\partial \theta \partial \theta'} f(x_t, \theta^o) d\mu(x)$   
=  $2Q$ 

61 61

#### LHS & RHS Combined

Slutsky's Theorem:

$$
\mathcal{J}_n \sqrt{n}(\hat{\theta}_n - \theta^o) = -\sqrt{n} \frac{\partial}{\partial \theta} s_n(\theta^o)
$$

$$
-\sqrt{n} s_n(\theta^o) \stackrel{\mathcal{L}}{\rightarrow} N_p(0, \mathcal{I})
$$

$$
\mathcal{J} = \lim_{n \to \infty} \mathcal{J}_n
$$

imply

$$
\sqrt{n}(\hat{\theta}_n - \theta^o) \stackrel{\mathcal{L}}{\rightarrow} N_p(0, \mathcal{J}^{-1}\mathcal{I}\mathcal{J}^{-1}).
$$

Because  ${\cal J}^{-1}{\cal I}{\cal J}^{-1} = (2Q)^{-1}(4\sigma^2Q)(2Q)^{-1} =$  $\sigma$ <sup>2</sup> $Q$ <sup>-1</sup>, we have

$$
\sqrt{n}(\hat{\theta}_n - \theta^o) \stackrel{\mathcal{L}}{\rightarrow} N_p(0, \sigma^2 Q^{-1})
$$

Further,  $\sigma^2 Q^{-1}$  can be estimated consistently by  $\hat{V} = \mathsf{SSE}(\hat{\theta}_n)(\hat{F}^{\prime}\hat{F})^{-1}$  Why?

> 62 62

# Topics

- $\bullet$  Examples & Least Squares Estimates  $\vert \ \vert$
- Notation & Taylor's Theorem
- $\bullet$  Statistical Properties  $\hspace{0.2cm}$
- $\bullet$  Computations  $\bullet$
- $\bullet$  Hypothesis Tests  $\hspace{0.1em}$
- Confidence Intervals

63

#### Computations

The best reference for nonlinear optimization is

Fletcher, R. (1987) Practical Methods of Optimization, Second Edition, Wiley, New Y-

an honorable mention is

Gill, Philip E., Walter Murray, and Margaret H. Wright (1981) Practical Optimization, Academic Press, New York

The best routine available is NPSOL by Murray, Gill, and Wright which is available from the Office of Technology Licensing, Stanford University, and is in the NaG Library.

Computations (an inadequate approximation) Computations (an adequate approximation) Sometimes the minimum Mi of the approximating quadratic over shoots ; ^ as shown above. But also as shown, all points on the line The idea is to obtain a quadratic approximation SSET0() that is joining Mi and Titangent to the residual sum of squares surface SSE() at a trial <sup>=</sup> Ti <sup>+</sup> (Mi Ti) <sup>0</sup> <sup>&</sup>lt; value of the parameter T0 as shown for the case <sup>p</sup> = 1 above. The minimum M0 of the approximating quadratic is an approximation to ^. The process is iterated, putting Ti+1 <sup>=</sup> Mi ; until the sequence for small enough will lead to an improvement. The idea is to try Ti appears to have converged. The limit is accepted as ^. to nd <sup>a</sup> i withSSE[Ti <sup>+</sup> i(Mi Ti)] <sup>&</sup>lt; SSE(Ti) and put Ti+1 <sup>=</sup> Ti <sup>+</sup> i(Mi Ti). 65 66 Quadratic Approximations (Newton) @ Quadratic Approximations (Gauss-Newton) ( TSSET () <sup>=</sup> SSE(T ) <sup>+</sup> @0SSE(T ) ) <sup>0</sup>" @<sup>2</sup> @@0SSE(T )# 1 ( T( TSSE() = ky f ()k + ) ) 2 () <sup>=</sup> ky <sup>f</sup> (T ) <sup>+</sup> <sup>F</sup> (T )( T )k 2 SSET T ) <sup>=</sup> [F 0(T )F (T )]1F 0(T )[y <sup>f</sup> (T )] M <sup>=</sup> T <sup>+</sup> DT (M" @@0SSE(T )#1 @ @<sup>2</sup> <sup>=</sup> DT@0SSE(T ) 2 @@0f(xt; T )3 51 M <sup>=</sup> T <sup>+</sup> DT )F (T ) Xn @<sup>2</sup> 4F 0(TF 0(T= ~et )~e t=1 <sup>=</sup> [F 0(T )F (T )]1F 0(T )[y <sup>f</sup> (T )]; DT~e = y f (T ) which is called the Gauss-Newton downhill diwhich is actually the Gauss-Newton downhill direction with a correction term added to the matrix that gets inverted. 67

Quadratic Approximations (Steepest Descent)

$$
D_T = F'(\theta_T)[y - f(\theta_T)],
$$

Quadratic Approximations (Marquardt)

$$
D_T = [F'(\theta_T)F(\theta_T) + \delta S]^{-1}F'(\theta_T)[y - f(\theta_T)], \qquad \qquad \text{ways } \text{}
$$

where  $S$  is  $F'(\theta_T)F(\theta_T)$  with all off diagonal  $\qquad \qquad \mid \qquad \quad$ elements put to zero.

experience and the second control of the second control of the second control of the second control of the second control of the second control of the second control of the second control of the second control of the secon

#### Line Search

There are numerous suggestions in the literature. The two most commonly used are chopping and quadratic interpolation.

**Chopping**: Accept the first  $\lambda$  in a decreasing sequence such as  $1, \frac{1}{2}, \frac{1}{2}, \ldots$  for which

$$
\mathsf{SSE}[\theta_T + \lambda(\theta_M - \theta_T)] < \mathsf{SSE}(\theta_T) \tag{}
$$

Quadratic Interpolation: Fit a quadratic in  $\lambda$  to the three points

x-axis y-axis  
\n
$$
\lambda = 0
$$
 SSE( $\theta_T$ )  
\n $\lambda = \frac{1}{2}$  SSE[ $\theta_T + \frac{1}{2}(\theta_M - \theta_T)$ ]  
\n $\lambda = 1$  SSE( $\theta_M$ )  
\nst

Put  $\lambda$  to the minimum of the quadratic.

71

#### Which is Better?

Gauss-Newton

$$
D_T = [F'(\theta_T)F(\theta_T)]^{-1}F'(\theta_T)[y - f(\theta_T)],
$$

$$
D_T = \left[ F'(\theta_T) F(\theta_T) - \sum_{t=1}^n \tilde{e}_t \frac{\partial^2}{\partial \theta \partial \theta^t} f(x_t, \theta_T) \right]^{-1} F'(\theta_T) \tilde{e}
$$

or steepest descent, or Marquardt, or something else?

In my opinion, one should just use Gauss-Newton because the matrix  $F'(\theta_T)F(\theta_T)$  is al-  $\qquad \qquad \mid$ ways positive semi-definite and one only has to compute first derivatives.

Numerical analysts argue that something that is fast far from the solution like Gauss-Newton or steepest descent should be used initially and then one should switch over to the Newton method to speed convergence towards the end.

The contract of the contract of the contract of the contract of the contract of the contract of the contract o

# Line Search (pitfalls)

**Chopping:** There may be no  $\lambda$  in the sequence  $1, \pi, \pi, \ldots$  that leads to improvement because  $\Box$  $\sigma_T$  +  $\lambda(\sigma_M - \sigma_T)$  gets to within machine precision of T . If this happens, either announcements, and I . If the convergence or announce failure, your choice. Often convergence of the minimization algorithm can be accelerated by starting the chopping sequence off with some  $\lambda > 1$ .

 $\blacksquare$  - The minimizer  $\blacksquare$  . The minimizer  $\blacksquare$ of the quadratic in  $\lambda$  does not necessarily satisfy

 $S$ SE[ $v_T$  +  $\land$   $M$ ( $v_M$   $v_T$ )]  $\lt$  SSE( $v_T$ )

Always check this condition before taking the step. If the condition is not satisfied, start chopping as above, but starting from  $M$ .<br> $\frac{72}{\pm}$ 

Some Comments The modified Gauss-Newton method is due to The Modified Gauss-Newton Algorithm H. O. Hartley (1961), "The modified Gauss-0. Choose a starting value  $\theta_0$ . Compute Newton method for the fitting of nonlinear regression functions by least squares," Techno- $D_0 = [F'(\theta_0)F(\theta_0)]^{-1}F'(\theta_0)[y - f(\theta_0)],$ metrics 3, 269-280. Find  $\lambda_0$  between 0 and 1 such that  $SSE[\theta_0 + \lambda_0 D_0] < SSE(\theta_0)$ Algorithms like this that use an approxima-1. Put  $\theta_1 = \theta_0 + \lambda_0 D_0$ . Compute tion to the Hessian are called quasi Newton  $D_1 = [F'(\theta_1)F(\theta_1)]^{-1}F'(\theta_1)[y - f(\theta_1)],$ by numerical analysts. The most popular general quasi Newton algorithm (not just for least Find  $\lambda_1$  between 0 and 1 such that squares problems) uses rank one numerically updated Hessians and is called Broyden- $SSE[\theta_1 + \lambda_1D_1] < SSE(\theta_1)$ Fletcher-Goldfarb-Shanno (BFGS). 2. Put  $\theta_2 = \theta_1 + \lambda_1 D_1$ . The Newton algorithm with line search is the same as above but with the Newton downhill 0 ۰ direction  $\mathcal{L}$  substituted. ۰ Marquardt requires that  $\delta$  decrease to zero as iterations continue. 74 73 Stopping Rules Starting Values Stop when  $\|\theta_i - \theta_{i+1}\| < \epsilon (\|\theta_i\| + \tau)$  for  $i = 1,\ldots,p$ Homily: and, simultaneously, A plot of  $f(x_t, \theta_0)$  against t must re- $\|\text{SSE}(\theta_i) - \text{SSE}(\theta_{i+1})\| < \epsilon(\|\text{SSE}(\theta_i)\| + \tau)$ where  $\tau > 0$  and  $\epsilon > 0$  are preset tolerances. A semble a plot ofyt against t. standard choice is  $\epsilon = 10^{-3}$  and  $\epsilon = 10^{-5}$ . . One Method: Some authors would also check whether  $||D_i|| < \epsilon$ A perfect fit to representative values. simultaneously with the above before stopping. 75 76 75

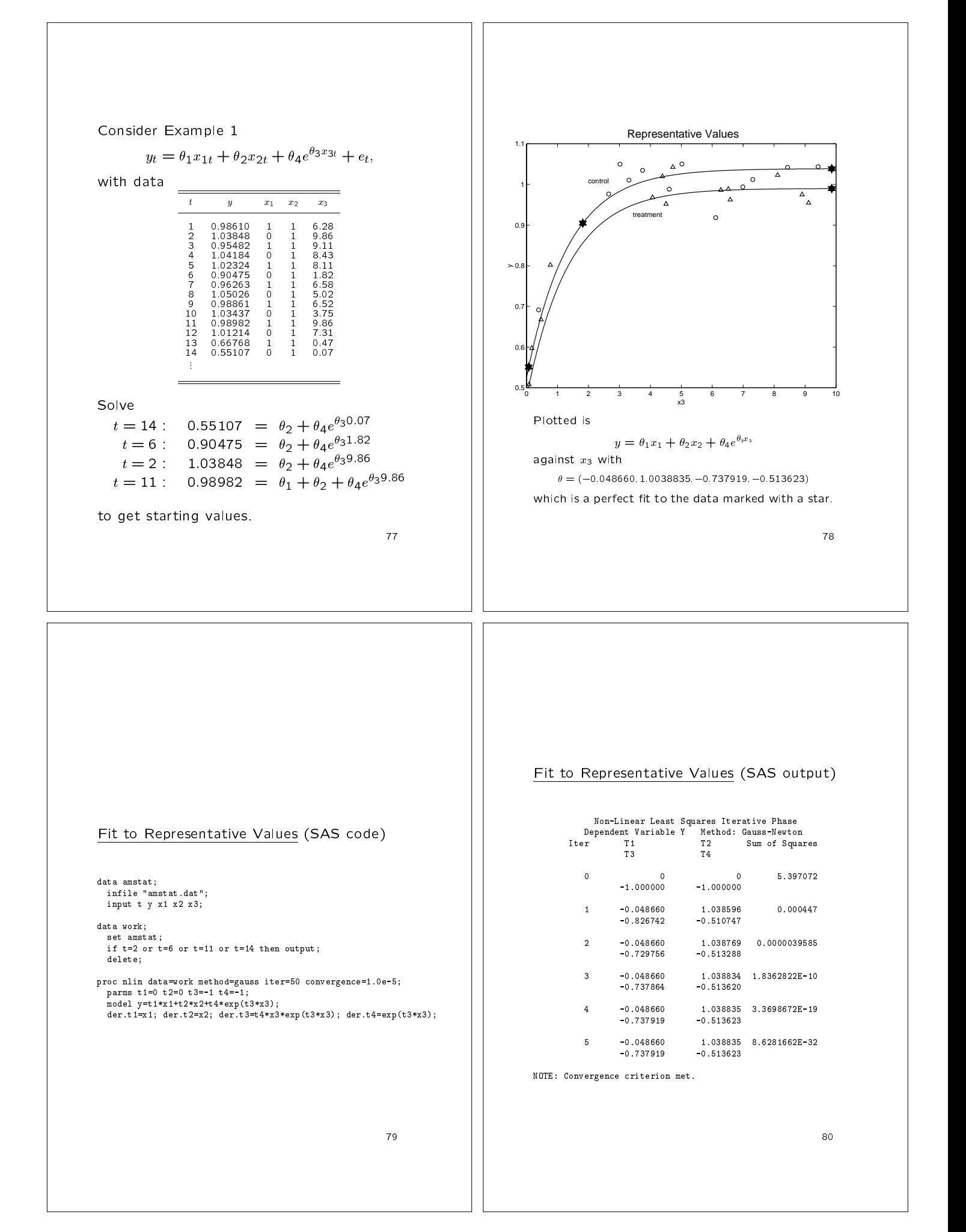

# Fit to Data (SAS output, page 1) MODEL Procedure OLS Estimation Nonlinear OLS Summary of Residual Errors DF DF Equation Model Error SSE MSE R-Square Adj R-Sq Ÿ  $4\qquad 26$  $0.0305$  0.001173 0.9576 0.9527  $\frac{1}{1}$  and  $\frac{1}{1}$   $\frac{1}{2}$   $\frac{1}{2}$   $\frac{1}{2}$   $\frac{1}{3}$ ; Approx. 'T' Approx.<br>Std Err Ratio Prob>|T| Parameter Estimate y<br>parms t1=-0.048660 t2=1.038835 t3=-0.737919 t4=-0.513623;<br>expressed tables to the state of the state of the state of the state of the state of the state of the state of fit y / ols converge=1.0e-8 maxiter=50 method=gauss covb; T1 -0.025890 0.01262 -2.05 0.0505 T2 1.015680 0.0099379 102.20 0.0001 T4 -0.504903 0.02566 -19.68 0.0001 T3 -1.115697 0.115697 0.115697 0.11569 0.11569 0.11569 0.11569 0.11569 0.11569 0.11569 0.11569 0.11569 0.11569 Number of Observations Statistics for System<br>Used 30 Objective 0.001017 Used 30 Objective 0.001017<br>Missing 0 Objective\*N 0.0305  $\begin{array}{ccc} \text{m} & \text{m} & \text{m} & \text{m} \end{array}$ 81

# Fit to Data (SAS output, page 2)

Fit to Data (SAS code)

proc model data=amstat;<br> $y=t \times x1 + t2 \times x2 + t4 \times exp(t3 \times x3);$ 

data amstat;<br>infile "amstat.dat";

#### Covariance of Estimates

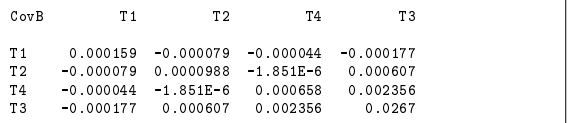

This matrix is

$$
s^2\left(\widehat{F}^{\prime}\widehat{F}\right)^{-1}
$$

where

$$
s^2 = \frac{\text{SSE}(\hat{\theta}_n)}{n-p}
$$

83

# Difficult Cases

In difficult cases, with numerous local minima, such as neural nets, flexible form demand systems, sums of exponentials, etc. a reasonable strategy is the following:

Get one reasonable start value  $\theta$ . Let generate a random point  $\delta$  with distance from zero  $\|\delta\| =$  $10^{-8}$  and iterate the Gauss-Newton method 15 times starting from  $\theta + \delta$ . Do this 100 times, saving the final value  $\theta_{15}$  and corresponding  $\mathsf{SSE}(\theta_{15})$ . Do this again for  $\|\delta\|=10^{-7}$ , for  $\|\mathsf{S}\|=10^{-7}$  $\|\delta\|=10^{-6},$  , for  $\|\delta\|=10^{-1}$  . Of the 800  $\hskip1cm$ values thus produced, iterate the best 50 to convergence. Select the best of these as the answer  $\widehat{\theta}$ .

# **Topics**

- Examples & Least Squares Estimates
- Notation & Taylor's Theorem
- $\bullet$  Statistical Properties  $\hspace{0.2cm}$
- $\bullet$  Computations  $\bullet$
- $\bullet$  Hypothesis Tests  $\hspace{0.1em}$
- $\bullet$  Connuence Intervals

85

#### Tests of Hypotheses

$$
y_t = f(x_t, \theta^o) + e_t \quad t = 1, \dots, n
$$

$$
h: \Theta \to \Re^q
$$

$$
\mathsf{H}: h(\theta^o) = 0 \text{ against } \mathsf{A}: h(\theta^o) \neq 0
$$

Notation:

$$
H(\theta) = \frac{\partial}{\partial \theta'} h(\theta) = \begin{pmatrix} \frac{\partial}{\partial \theta_1} h_1(\theta) & \cdots & \frac{\partial}{\partial \theta_p} h_1(\theta) \\ \vdots & & \vdots \\ \frac{\partial}{\partial \theta_1} h_q(\theta) & \cdots & \frac{\partial}{\partial \theta_p} h_q(\theta) \end{pmatrix}
$$

Example:

$$
y_t = \theta_1 x_{1t} + \theta_2 x_{2t} + \theta_4 e^{\theta_3 x_{3t}} + e_t
$$
  
\n
$$
H: \theta_3 \theta_4 e^{\theta_3} - \frac{1}{5} = 0
$$
  
\n
$$
H(\theta) = (0, 0, \theta_4 (1 + \theta_3) e^{\theta_3}, e^{\theta_3})
$$
  
\n
$$
p = 4, q = 1
$$

Wald Test(1)

Recall:

$$
\sqrt{n}(\hat{\theta}_n - \theta^o) \stackrel{\mathcal{L}}{\rightarrow} N_p (0, \sigma^2 Q^{-1})
$$
\n
$$
\frac{1}{n} \hat{F} \hat{F} \rightarrow Q
$$
\n
$$
\frac{1}{n} \text{SSE}(\hat{\theta}) \rightarrow \sigma^2
$$
\nis c\n  
\n
$$
\frac{1}{n} \text{SSE}(\hat{\theta}) \rightarrow \sigma^2
$$
\nthe

Taylor's Theorem:

$$
\sqrt{n}\left[h(\hat{\theta}_n) - h(\theta^o)\right] = H(\bar{\theta}_n)\sqrt{n}(\hat{\theta}_n - \theta^o) \tag{O}
$$

Slutsky's Theorem implies

$$
\sqrt{n}\left[h(\hat{\theta}_n) - h(\theta^o)\right] \stackrel{\mathcal{L}}{\rightarrow} N_q\left(0, \sigma^2 H Q^{-1} H'\right)
$$

Therefore: If H :  $h(\theta^o) = 0$  is true, then

$$
W = \frac{nh'(\hat{\theta}_n) \left[ H\left(\frac{1}{n}\hat{F}\hat{F}\right)^{-1}H'\right]^{-1}h(\hat{\theta}_n)}{\frac{1}{n}SSE(\hat{\theta})} \stackrel{\mathcal{L}}{\rightarrow} \mathcal{X}_q
$$

87

Wald Test(2)

The statistic

$$
W = \frac{nh'(\hat{\theta}_n) \left[ H(\hat{F}\hat{F})^{-1}H' \right]^{-1} h(\hat{\theta}_n)}{SSE(\hat{\theta}_n)}
$$

is called the Wald test statistic, after Abraham Wald. It is to be compared to the quantiles of the chi squared distribution on  $q$  degrees of freedom. One rejects for large W.

Often one computes

$$
W = \frac{h'(\hat{\theta}_n) \left[ H(\hat{F}\hat{F})^{-1}H' \right]^{-1} h(\hat{\theta}_n)}{qs^2}
$$

 $\left. \frac{1}{2} \mathcal{X}_q \right.$   $\left. \frac{1}{2} \right.$  models and gives more accurate answers instead and compares to the quantiles of the  $F$ distribution with  $q$  numerator degrees of freedom and  $n-p$  denominator degrees of freedom because this agrees with the formulas used in in small samples.

88 and 2012 and 2012 and 2012 and 2012 and 2012 and 2012 and 2012 and 2012 and 2012 and 2012 and 2012 and 201

Consider Example 1:  $y_t = \theta_1 x_{1t} + \theta_2 x_{2t} + \theta_4 e^{-3x} + e_t$  $\sim$  1.

$$
H: \theta_3 \theta_4 e^{\theta_3} - \frac{1}{5} = 0
$$
\n
$$
H(\theta) = (0, 0, \theta_4 (1 + \theta_3) e^{\theta_3}, e^{\theta_3})
$$
\n
$$
H(\theta) = \begin{pmatrix} 0 & 0 & 0 & 0 \\ 0 & 0 & 0 & 0 \\ 0 & 0 & 0 & 0 & 0 \\ 0 & 0 & 0 & 0 & 0 \\ 0 & 0 & 0 & 0 & 0 \\ 0 & 0 & 0 & 0 & 0 \\ 0 & 0 & 0 & 0 & 0 \\ 0 & 0 & 0 & 0 & 0 \\ 0 & 0 & 0 & 0 & 0 \\ 0 & 0 & 0 & 0 & 0 \\ 0 & 0 & 0 & 0 & 0 \\ 0 & 0 & 0 & 0 & 0 \\ 0 & 0 & 0 & 0 & 0 \\ 0 & 0 & 0 & 0 & 0 \\ 0 & 0 & 0 & 0 & 0 \\
$$

Computations:

$$
\hat{h} = h(\hat{\theta}_n) = (-1.1157)(-0.50490)e^{-1.1157} - \frac{1}{5} = -0.0154
$$
\n
$$
\hat{H} = H(\hat{\theta}_n) = (0, 0, 0.019142, -0.365599)
$$
\n
$$
\hat{H}(\hat{F}\hat{F})^{-1}\hat{H}' = 0.055256
$$
\n
$$
s^2 = 0.00117291
$$
\n
$$
W = \frac{(-0.0154)(0.055256)^{-1}(-0.0154)}{(1)(0.00117291)} = 3.66
$$
\nTest  
\nTest  
\nTest  
\nTest  
\nTest  
\nTest  
\nTest  
\nTest  
\nTest

 $89$ 89

 $\begin{array}{c|c|c|c|c} \hline \cdots & \cdots & \cdots \end{array}$  where  $\begin{array}{c|c|c|c} \hline \cdots & \cdots & \cdots \end{array}$ 

data amstat; infile "amstat.dat"; input t y x1 x2 x3;

proc model data=amstat;<br> $y=t1*x1+t2*x2+t4*exp(t3*x3);$ y<br>parms t1=-0.048660 t2=1.038835 t3=-0.737919 t4=-0.513623; fit y / ols converge=1.0e-8 maxiter=50 method=gauss covb; test t3\*t4\*exp(t3)-0.20 = 0 ,/ wald;

# Wald Test (SAS output)

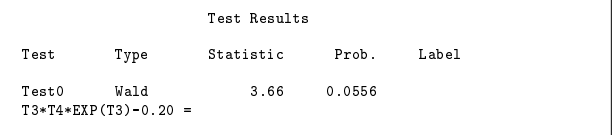

 $90^{\circ}$ 90

Constrained and Unconstrained Estimates

$$
y_t = f(x_t, \theta^o) + e_t \quad t = 1, \dots, n \tag{stat}
$$

H: 
$$
h(\theta^o) = 0
$$
 against A:  $h(\theta^o) \neq 0$ 

Unconstrained Estimate:

$$
\hat{\theta}_n = \underset{\theta \in \Theta}{\text{argmin }} \text{SSE}(\theta)
$$

Constrained Estimate:

$$
\tilde{\theta}_n = \underset{h(\theta)=0}{\text{argmin}} \text{SSE}(\theta)
$$

 $91$ experience and the second control of the second control of the second control of the second control of the second control of the second control of the second control of the second control of the second control of the secon Likelihood Ratio Test(1)

The statistic

$$
L = \frac{n \left[ \text{SSE}(\tilde{\theta}_n) - \text{SSE}(\hat{\theta}_n) \right]}{\text{SSE}(\hat{\theta}_n)}
$$

 $\phi' \neq 0$  , where infinity distributed. It is to be compared to a set of  $\phi$ is, after some algebra, the likelihood ratio test statistic for H :  $h(\theta^o) = 0$  against  $A : h(\theta^o) \neq 0$ 0 under the assumption that the errors  $\{e_t\}$  are the quantiles of the chi squared distribution on  $q$  degrees of freedom. One rejects for large  $L$ .

Often one computes

$$
L = \frac{\left[ \text{SSE}(\tilde{\theta}_n) - \text{SSE}(\hat{\theta}_n) \right] / q}{\text{SSE}(\hat{\theta}_n) / (n - p)}
$$

instead and compares to the quantiles of the  $F$ distribution with  $q$  numerator degrees of freedom and  $n-p$  denominator degrees of freedom because this agrees with the formulas used in linear models and gives more accurate answers in small samples.

#### Likelihood Ratio Test(2)

The derivation of the asymptotic distribution of the likelihood ratio test is not difficult but it is time consuming and therefore will be omitted.

What takes time is in getting the asymptotic distribution of the constrained estimator  $\tilde{\theta}_n$ . The rest of the derivation is a straightforward application of Taylor's Theorem.

Each of the following references contains the derivation. The second is recommended and can be downloaded from the course web page.

- Gallant, A. Ronald (1987) Nonlinear Statistical Models, Wiley, New York,
- Gallant, A. Ronald (1992) Nonlinear Regression Asymptotics, Manuscript, Department of Economics, University of North Carolina.
- Gallant, A. Ronald (1997) Introduction to Econometric Theory, Princeton University Press, Princeton NJ.

93

# Computing  $v_n$  (1)

 $\tilde{\theta}$  minimizes SSE( $\theta$ ) subject to  $h(\theta) = 0$ 

Direct Approach:

Use software such as NPSOL from the Office of Technical Licensing, Stanford University.

Indirect Approach:

Rewrite the hypothesis as a functional dependence

H : 
$$
h(\theta^o) = 0
$$
 against A :  $h(\theta^o) \neq 0$ 

, and the contract of the contract of the contract of the contract of the contract of the contract of the contract of the contract of the contract of the contract of the contract of the contract of the contract of the con

H :  $\theta^o = g(\rho)$  for some  $\rho$  against A :  $\theta^o \neq g(\rho)$  for any  $\rho$ 

 $h(\theta) \in \Re^q$ ,  $\Theta \in \Re^p$ ,  $\rho \in \Re^r$ ,  $p = r + q$ 

94 - Paul Barbara, Amerikaansk politiker († 1918)

# Example:

$$
y_t = \theta_1 x_{1t} + \theta_2 x_{2t} + \theta_4 e^{\theta_3 x_{3t}} + e_t
$$
  
\n
$$
H : \theta_3 \theta_4 e^{\theta_3} - \frac{1}{5} = 0
$$
  
\n
$$
\Leftrightarrow
$$
  
\n
$$
H : \theta_4 = 5(\theta_3 e^{\theta_3})^{-1}
$$

That is,  $\theta_1$ ,  $\theta_2$ , and  $\theta_3$  are free parameters and the value of  $\theta_4$  is implied by the parametric restriction  $h(\theta)=0$ . This can be expressed as the functional dependence

$$
(\theta_1, \theta_2, \theta_3, \theta_4) = g(\rho_1, \rho_2, \rho_3)
$$

 $\theta_1 = \rho_1$  $\theta_2 = \rho_2$  $\theta_3 = \rho_3$  $\theta_4 = 5(\rho_3 e^{\rho_3})^{-1}$ 

# $\epsilon$  computing  $\sigma$ <sub>n</sub>  $\epsilon$  /

Once the hypothesis is written as a functional dependence, fit the model

$$
y_t = f[x_t, g(\rho)] + e_t \tag{res}
$$

to get the unconstrained estimate  $\mu_{1k}$  and then and then and then and then the then and then and then the mandatomic constraints of the state of the state of the state of the state of the state of the state of the stat put

$$
\tilde{\theta}_n = g(\hat{\rho}_n)
$$

$$
95 \qquad \qquad \vert \ \ \vert
$$

#### Constrained Estimation (SAS code)

infile "amstat.dat";<br>input t y x1 x2 x3;

proc model data=amstat; t1=r1; t2=r2; t3=r3; t4=1.0/(5.0\*r3\*exp(r3)); y=t1\*x1+t2\*x2+t4\*exp(t3\*x3); parms r1=-0.048660 r2=1.038835 r3=-0.737919; fit y / ols converge=1.0e-5 maxiter=150 method=gauss;

# Constrained Estimation (SAS output)

MODEL Procedure OLS Estimation

Nonlinear OLS Summary of Residual Errors

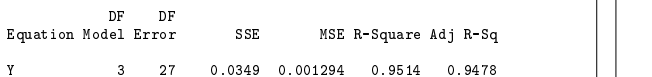

#### Nonlinear OLS Parameter Estimates

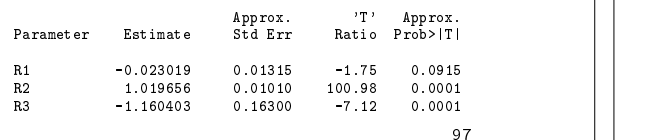

Consider Example 1:

$$
y_t = \theta_1 x_{1t} + \theta_2 x_{2t} + \theta_4 e^{\theta_3 x_{3t}} + e_t
$$
  
\n
$$
H: \theta_3 \theta_4 e^{\theta_3} - \frac{1}{5} = 0
$$
  
\n
$$
H(\theta) = (0, 0, \theta_4 (1 + \theta_3) e^{\theta_3}, e^{\theta_3})
$$

Computations:

$$
SSE(\tilde{\theta}) = 0.3493
$$
  
\n
$$
SSE(\tilde{\theta}) = 0.3049
$$
  
\n
$$
L = \frac{(0.3493 - 0.3049)/1}{(0.3049)/26} = 3.78
$$
  
\n
$$
F(0.95, 1, 26) = 4.22
$$

 $98$ 98

Lagrange Multiplier Test (1) aka Efficient Score Test aka  $nR^2$  Test

Intuition:

$$
R = \frac{n\tilde{D}'(\tilde{F}'\tilde{F})\tilde{D}}{\text{SSE}(\tilde{\theta})}
$$

$$
\tilde{D} = (\tilde{F}'\tilde{F})^{-1}\tilde{F}'\tilde{e} \quad \tilde{e} = y - f(\tilde{\theta})
$$

is the Gauss-Newton step from  $\tilde{\theta}$  to  $\hat{\theta}$ . That is, one expects that

 $\hat{\theta} = \tilde{\theta} + \tilde{D}$ .

Thus, if the constraint  $h(\theta) = 0$  is markedly false, then one expects that  $\tilde{D} = \hat{\theta} - \tilde{\theta}$  will be large and that  $R$  will therefore be large. Conversely, if  $h(\theta) = 0$  is approximately true, then  $\tilde{D}$  and therefore  $R$  should be small.

Likelihood Ratio Test (SAS code)

data amstat;<br>infile "amstat.dat"; input t y x1  $x2$   $x3$ ;

proc model data=amstat;<br> $y=t \times x1+t2*x2+t4*exp(t3*x3);$ y=t1\*x1+t2\*x2+t4\*exp(t3\*x3); parms t1=-0.048660 t2=1.038835 t3=-0.737919 t4=-0.513623; fit y / ols converge=1.0e-8 maxiter=50 method=gauss; test t3\*t4\*exp(t3)-0.20 = 0 ,/ lr;

#### Likelihood Ratio Test (SAS output)

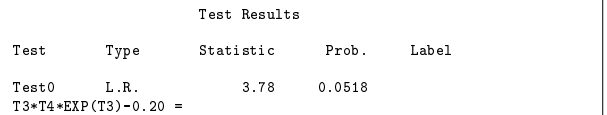

#### Lagrange Multiplier Test (2)

$$
R = \frac{n\tilde{D}'(\tilde{F}'\tilde{F})\tilde{D}}{SSE(\tilde{\theta})}
$$
  
= 
$$
\frac{(n/4)\tilde{\lambda}'\tilde{H}(\tilde{F}'\tilde{F})^{-1}\tilde{H}'\tilde{\lambda}}{SSE(\tilde{\theta})}
$$

The Lagrangian for the constrained optimization problem is

$$
\mathcal{L}(\theta, \lambda) = \text{SSE}(\theta) + \lambda' h(\theta)
$$

with first order condition

$$
0 = -2\tilde{e}'\tilde{F} + \tilde{\lambda}'\tilde{H}
$$

so that

$$
\tilde{D} = (\tilde{F}'\tilde{F})^{-1}\tilde{F}'\tilde{e} = (1/2)\tilde{H}'\tilde{\lambda}
$$

The shadow price of the constraint  $h(\theta) = 0$  in SSE units is  $\lambda$ . When the constraint is severely binding, one expects that  $\lambda$  and hence  $R$  will be large.

101

Lagrange Multiplier Test (3)

$$
R = \frac{n\tilde{D}'(\tilde{F}'\tilde{F})\tilde{D}}{\text{SSE}(\tilde{\theta})}
$$

is to be compared to the quantiles of the chi squared distribution on  $q$  degrees of freedom. One rejects for large  $R$ . To make degrees of freedom corrections, compare to

$$
d = \frac{nF}{(n-p)/q+F}
$$

where  $F$  is the quantile of the  $F$ -distribution with q numerator degrees of freedom and  $n-p$ denominator degrees of freedom.

A difficulty with the Lagrange multiplier test is the division by  $\text{SSE}(\tilde{\theta})$  instead of  $\text{SSE}(\hat{\theta})$ ; if the hypothesis is false then the former is larger than the latter, which reduces power.

102

Lagrange Multiplier Test (4)

$$
R = \frac{n\tilde{D}'(\tilde{F}'\tilde{F})\tilde{D}}{\text{SSE}(\tilde{\theta})}
$$

where

$$
\tilde{D} = (F'F)^{-1}F'\tilde{e}
$$

Computation:

Regress  $e = y - f(\theta)$  on  $F = \frac{1}{\partial \theta} f(\theta)$  with no  $\begin{bmatrix} 1 & 0 \\ 0 & 1 \end{bmatrix}$  $$ intercept term in the regression. Then

 $SSE(\tilde{\theta})$  = uncorrected sum of squares

 $\tilde{D}'(\tilde{F}'\tilde{F})\tilde{D}$  = regression sum of squares

 $R = n \times$  uncorrected  $R^2$  statistic  $\vert \ \vert$ 

103 103 - Personald Maria Maria Maria Maria Maria Maria Maria Maria Maria Maria Maria Maria Maria Maria Maria Mari Lagrange Multiplier Computations (SAS code) data amstat;<br>infile "amstat.dat"; input t y x1  $x2$   $x3$ ; data work; set amstat;<br> $r1 = -0.023019$ ;  $r2 = 1.019656$ ;  $r3 = -1.160403$ ;  $t1 = r1$ ;  $t2 = r2$ ;  $t3 = r3$ ;  $t4 = 1.0/(5.0*r3*exp(r3))$ ; t1=r1; t2=r2; t3=r3; t4=1.0/(5.0\*r3\*exp(r3)); e = y - t1\*x1 - t2\*x2 - t4\*exp(t3\*x3); f1=x1; f2=x2; f3=t4\*x3\*exp(t3\*x3); f4=exp(t3\*x3); proceed a measure...<br>model e = f1 f2 f3 f4 / noint;

#### Lagrange Multiplier Computations (SAS output)

#### Analysis of Variance

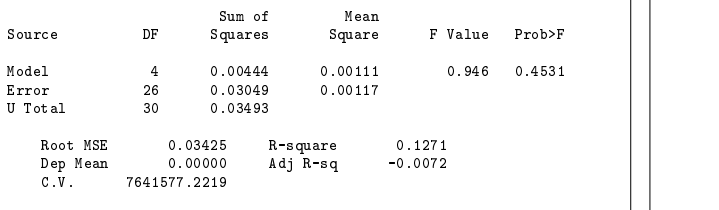

Parameter Estimates

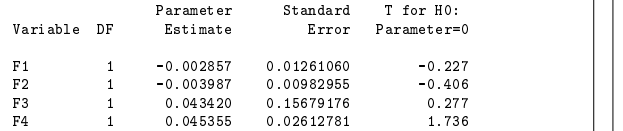

105

#### Consider Example 1:

$$
y_t = \theta_1 x_{1t} + \theta_2 x_{2t} + \theta_4 e^{\theta_3 x_{3t}} + e_t
$$

$$
H: \theta_3 \theta_4 e^{\theta_3} - \frac{1}{5} = 0
$$

Computations:

 $SSE(\tilde{\theta}) = 0.3493$  $\tilde{D}'(\tilde{F}'\tilde{F})\tilde{D} = 0.00444$  $R = \frac{(30, 3493)}{(0.3493)/26} = 3.81$ R = (30)(0:1271) = 3:81  $\mathcal{X}^2(0.95, 1)= 3.841 \quad d = 4.19$ 

> 106 106

#### Lagrange Multiplier Test (SAS code)

data amstat;<br>infile "amstat.dat"; input t y x1  $x2$   $x3$ ;

proc model data=amstat;<br> $y=t \times x1+t2*x2+t4*exp(t3*x3);$ y=t1\*x1+t2\*x2+t4\*exp(t3\*x3); parms t1=-0.048660 t2=1.038835 t3=-0.737919 t4=-0.513623; fit y / ols converge=1.0e-8 maxiter=50 method=gauss; test t3\*t4\*exp(t3)-0.20 = 0 ,/ lm;

#### Lagrange Multiplier Test (SAS output)

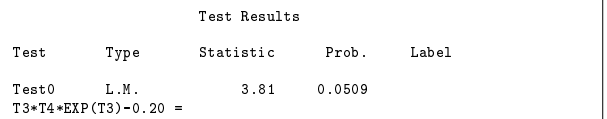

#### Lagrange Multiplier Test (5)

As for the likelihood ratio test, the derivation of the asymptotic distribution of the Lagrange multiplier test is not difficult but it is time consuming and therefore will be omitted.

Each of the following references contains the derivation. The second is recommended and can be downloaded from the course web page.

Gallant, A. Ronald (1987) Nonlinear Statistical Models, Wiley, New York.

Gallant, A. Ronald (1992) Nonlinear Regression Asymptotics, Manuscript, Department of Economics, University of North Carolina.

Gallant, A. Ronald (1997) Introduction to Econometric Theory, Princeton University Press, Princeton NJ.

#### Lack of Invariance of the Wald Test (1)

Me: I want to test the hypothesis that the half life in the following exponential model is 2 hours. My parameters are  $Cl$  and  $V$ , which is the standard parameterization in pharmacokinetic applications. The value of D0 is known.

 $y_t = \frac{D_0}{V} e^{-\frac{\omega_t}{V}t} + e_t$ 

Half life:  $\frac{V}{Cl}$  log 2 

$$
H: \frac{V}{Cl} = \frac{2}{\log 2}
$$

You: You use the standard parameterization of the model in the statistical literature:

 $y_t = D_0 \theta_1 e^{-\theta_2 t} + e_t$ Half life:  $\frac{\log 2}{\pi}$ 2 H:  $\theta_2 = \frac{\log 2}{2}$ 

 $-$ 

Both of us are using the same model and testing the same hypothesis. With the same data, one would expect that we should both get the same result. But if we use the Wald test, one of us might accept and the other reject.

The relation between the models has the form  $\theta = g(\rho)$ ; that is,

$$
\theta = (\theta_1, \theta_2) = (\frac{1}{V}, \frac{Cl}{V}) = g(Cl, V) = g(\rho)
$$

 $109$ 109 Lack of Invariance of the Wald Test (2)

Here is why this happens:

Me:  $y = f(\theta) + e$ H:  $\theta = \theta^*$  $W = (\hat{\theta} - \theta^*)'(\hat{F}'\hat{F})(\hat{\theta} - \theta^*)/(ps^2)$  $\overline{\phantom{a}}$ 

You:  $y = f[g(\rho)] + e$ H:  $\rho = \rho^*$  where  $g(\rho^*) = \theta^*$  $W = (\hat{\rho} - \rho^*)'(\hat{G}'\hat{F}'\hat{F}\hat{G})(\hat{\rho} - \rho^*)/(ps^2)$ 

The two statistics would be the same if

$$
\hat{\theta} - \theta^* = \hat{G}(\hat{\rho} - \rho^*)
$$

but this is not the case in general. The difference is the second order term in a Taylor's expansion:

$$
(\hat{\theta} - \theta^*) - \hat{G}(\hat{\rho} - \rho^*) = \frac{1}{2}(\hat{\rho} - \rho^*)' \frac{\partial^2}{\partial \rho \partial \rho'} g(\bar{\rho})(\hat{\rho} - \rho^*)
$$

 $110$ 110

 $\overline{\phantom{a}}$ 

- Wald Test
	- $\alpha$  advantages: Can be computed from  $\alpha$  only,  $\alpha$ which is useful if  $f(x, \theta)$  is linear and  $h(\theta)$  is not.
	- { Disadvantages: Asymptotics are inaccurate. Not invariant to reparametrization.
- Likelihood Ratio Test
	- { Advantages: Asymptotics are very accurate. In variant to reparametrization. Better power than the Lagrange multiplier test.
	- { Disadvantages: Requires two optimizations.
- Lagrange Multiplier Test
	- { Advantages: Asymptotics are accurate. Invariant to reparametrization. Can be computed from  $\tilde{\theta}$  only, which is useful if  $f[x, g(\rho)]$  is lin-
	- { Disadvantages: Spurious acceptance because  $D = 0$  at every local minimum, local maximum,  $\vert$ and saddle point. Power is not as good as the likelihood ratio test.

#### Topics

- Examples & Least Squares Estimates
- Notation & Taylor's Theorem
- $\bullet$  Statistical Properties  $\hspace{0.1em}$
- $\bullet$  Computations  $\bullet$
- $\bullet$  Hypothesis Tests  $\hspace{0.1em}$
- Confidence Intervals

Confidence Intervals Inverting a Test Statistic 10 9 8 Wald Test 7 Test Statistic 6 The Wald test accepts when W, L, or R 5 Critical Value  $|\gamma(\theta) - \gamma^*|$ 4  $\frac{1}{s\left[ \hat{H}(F^{\prime}\hat{F})^{-1}\hat{H}^{\prime}\right] ^{\frac{1}{2}}}\leq t_{\alpha/2}$ 3 2 The points that satisfy the inequality are 1  $\frac{0.16}{0.16}$  0.17 0.18 0.19 0.2 0.21 0.22  $\gamma(\hat{\theta}) \pm t_{\alpha/2} s [\hat{H}(\hat{F}^{\prime}\hat{F})^{-1}\hat{H}^{\prime}]^{\frac{1}{2}}$ \* γ To set a confidence interval on a nonlinear function  $\gamma(\theta)$ , invert one of the three tests. That is, let  $h(\theta) = \gamma(\theta) - \gamma^*$ and put in the interval all  $\gamma$  for which  $H : h(\theta) = 0$ is accented is accepted.  $113$  $114$ 113 114 Consider Example 1:  $y_t = \theta_1 x_{1t} + \theta_2 x_{2t} + \theta_4 e^{-\theta_3 x} + \theta_5 e^{-\theta_4 x}$  $\begin{array}{c|c|c|c|c} \hline \multicolumn{1}{c|c|c} \multicolumn{1}{c|c} \multicolumn{1}{c|c} \multicolumn{1}{c|c} \multicolumn{1}{c|c} \multicolumn{1}{c|c} \multicolumn{1}{c|c} \multicolumn{1}{c|c} \multicolumn{1}{c|c} \multicolumn{1}{c|c} \multicolumn{1}{c|c} \multicolumn{1}{c|c} \multicolumn{1}{c|c} \multicolumn{1}{c|c} \multicolumn{1}{c|c} \multicolumn{1}{c|c} \multicolumn{1}{c|c} \multicolumn{1}{c|c} \mult$  $\gamma(\theta) = \theta_3 \theta_4 e^{-3}$  || The likelihood ratio test accepts when Wald Test (SAS code)  $\mathsf{SSE}(v_{\gamma^*}) = \mathsf{SSE}(v)$  ,  $\frac{1}{\gamma}$  $\frac{\sqrt{p}}{\text{SSE}(\tilde{\theta}_{\gamma^*})/(n-p)} \leq F_{\alpha/2}$  $\begin{bmatrix} \n\text{y=t1*} \text{x1+t2*} \text{x2+t4*}\n\text{apx} & \text{t1=t-0.048660 } \text{t2=t.038835 } \text{t3=-0.737919 } \text{t4=-0.513623};\n\text{f} & \text{y} & \text{ols} & \text{m2} & \text{m3} & \text{m4}} \\
\text{f} & \text{y} & \text{ols} & \text{converge}=1.0\text{e}^{-8} \text{ map } \text{t1=t-0.513623};\n\end$ where  $\gamma^* = \arg\lim_{\gamma(\theta) = \gamma^*}$ Wald Test (SAS output) Approx. 'T' Approx. Term Estimate Std Err Ratio Prob>|T| Label Term GrowthRate 0.184592 0.008050 22.93 0.0001 T3\*T4\*EXP(T3) Consider Example 1: Computations:  $y_t = \theta_1 x_{1t} + \theta_2 x_{2t} + \theta_4 e^{3\theta_3 x} + \theta_5 e^{3\theta_4 x}$  $\gamma(\widehat{\theta}) \pm t_{\alpha/2} \; s[\hat{H}(\widehat{F}^{\prime}\widehat{F})^{-1}\hat{H}^{\prime}]^{\frac{1}{2}}$  $\gamma(\theta) = \theta_3 \theta_4 e^{-3}$  $= 0.1846 \pm (2.054)(0.00805)$  $=$  [0.168, 0.201]

115

# Likelihood Ratio Test (SAS code) Likelihood Ratio Test (Matlab code)  $y=t1*x1+t2*x2+t4*exp(t3*x3);$ y = [4.62 ; 4.18 ; 3.76];<br>b = inv(A)\*y;<br>root\_l = (- b(2) - sqrt(b(2)^2 - 4\*b(3)\*(b(1)-4.22)))/(2\*b(3)) parms to the converge=1.0e-8 maxiter=50 method=gauss;<br>fit y / ols converge=1.0e-8 maxiter=50 method=gauss;<br>test t3\*t4\*exp(t3)=0.166 ,/ lr; test t3\*t4\*exp(t3)=0.167 ,/ lr; test t3\*t4\*exp(t3)=0.168 ,/ lr; test t3\*t4\*exp(t3)=0.200 ,/ lr; test t3\*t4\*exp(t3)=0.201 ,/ lr; y = [3.78 ; 4.29 ; 4.84];<br>b = inv(A)\*y;<br>root\_r = (- b(2) + sqrt(b(2)^2 - 4\*b(3)\*(b(1)-4.22)))/(2\*b(3)) test t3\*t4\*exp(t3)=0.202 ,/ lr; Likelihood Ratio Test (SAS output) Likelihood Ratio Test (Matlab output) root\_1 = Test Statistic  $Prob.$ Label  $0.1669$ test Type Statistic Problems and the Statistic Problems (1989).  $Test0$  L.R.  $4.62$  0.0316<br> $T3*T4*EXP(T3)=0.166$ root\_r = L.R. 4.18 0.0408 0.2009 Test1 -----<br>T3\*T4\*EXP(T3)=0.167 Test2 L.R. 3.76 0.0523<br>T3\*T4\*EXP(T3)=0.168  $L.R.$ T3\*T4\*EXP(T3)=0.168 Test3 L.R. 3.78 0.0518 T3\*T4\*EXP(T3)=0.200 Confidence Interval: Test4 L.R. 4.29 0.0382 T3\*T4\*EXP(T3)=0.201<br>Test5 L.R. 4.84 0.0278 [0:167; 0:201] Test 1.84 0.0278 1.84 0.0278 0.0278 1.84 0.0278 0.0278 1.84 0.0278 1.84 0.0278 1.84 0.0278 1.84 0.0278 1.84 0.0 117 118 Lagrange Multiplier Test (SAS code) proc model data=amstat; Lagrange Multiplier Test y<br>parms t1=-0.048660 t2=1.038835 t3=-0.737919 t4=-0.513623; fit y / ols converge=1.0e-8 maxiter=50 method=gauss; The Lagrange multiplier test accepts when test  $t3*t4*exp(t3)=0.167$ ,  $1m$ ;  $n\bar{D}'\bar{F}'\bar{F}\bar{D}$ test t3\*t4\*exp(t3)=0.167 ,/ lm; test t3\*t4\*exp(t3)=0.168 ,/ lm; test t3\*t4\*exp(t3)=0.200 ,/ lm;  $\overline{\text{SSE}(\tilde{\theta}_{\gamma^*})} \le d_{\alpha/2} = \mathcal{X}_{\alpha/2}^2$ test t3\*t4\*exp(t3)=0.202 ,  $/ \text{lm}$ ; Lagrange Multiplier Test (SAS output)  $\sigma_{\gamma^*} =$  and  $\sigma_{\gamma} =$  $\gamma(\bar{\theta}) = \gamma^*$ Test Results Test Type Statistic Prob. Label -----<br>T3\*T4\*EXP(T3)=0.166 Consider Example 1: -----<br>T3\*T4\*EXP(T3)=0.167 Test 2 L.M.  $+ e_t$   $+ e_t$  $y_t = \theta_1 x_{1t} + \theta_2 x_{2t} + \theta_4 e^{-3x} + e_t$ T3\*T4\*EXP(T3)=0.168 Test3 L.M. 3.81 0.0509  $\gamma(\theta) = \theta_3 \theta_4 e^{-\theta}$ Test4 L.M. 4.25 0.0391<br>Test4 L.M. 4.25 0.0391 Test 1.03.1 0.0300<br>T3\*T4\*EXP(T3)=0.202 119 120 1199 - Paul Barbara, Amerikaansk politiker (\* 1918)

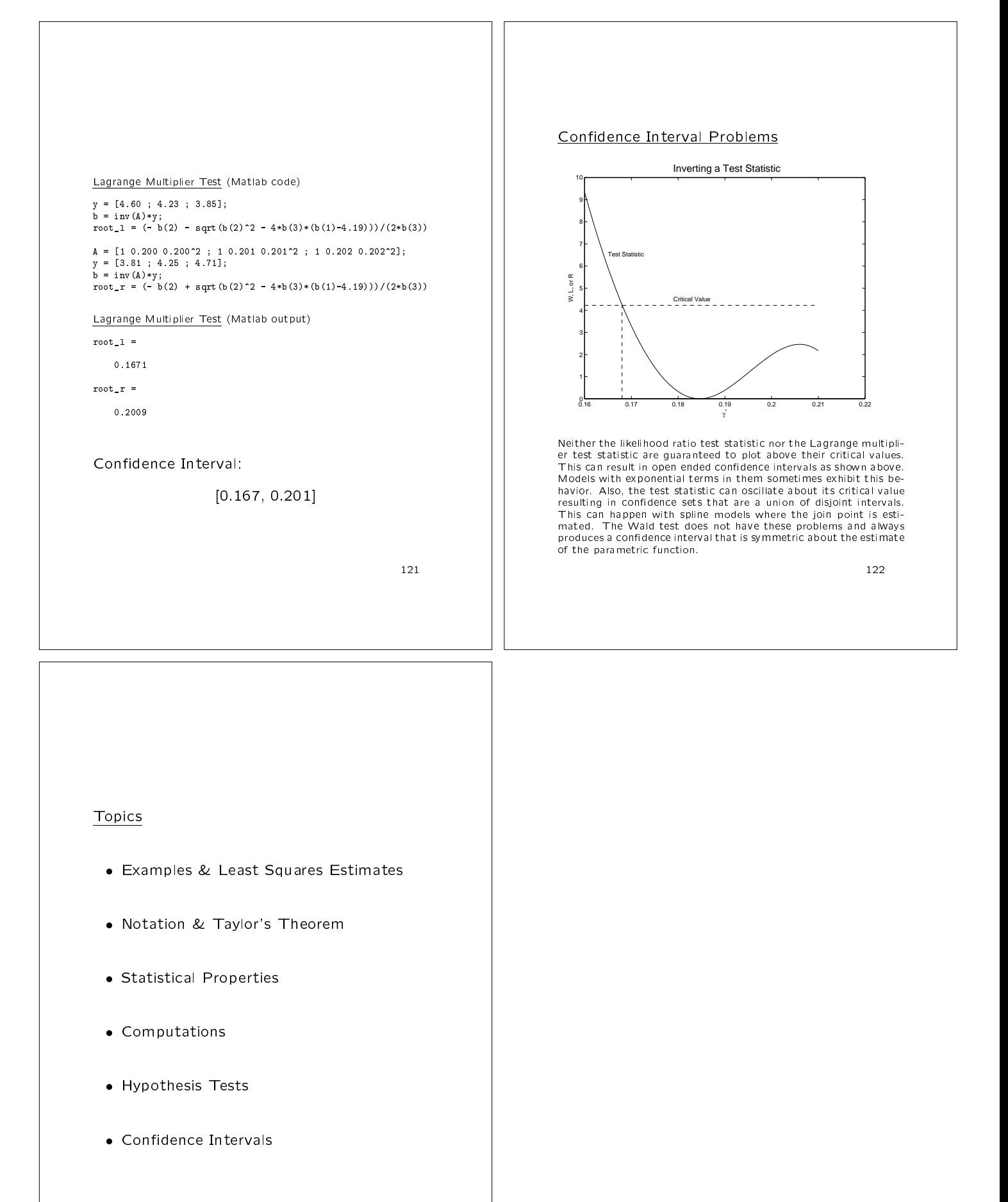